# **BAB V ANALISA, HASIL, DAN PEMBAHASAN**

Hal yang dilakukan sebelum penelitian yaitu, analisis data yang diperoleh dari proyek berupa *Time Schedule* dan Rencana Anggaran Biaya. Data akan dianalisis ulang untuk mendapatkan waktu percepatan penyelesaian proyek dengan cara *metode shift*. Analisis hanya difokuskan pada jam kerja *metode shift*, sedangkan material pada kondisi normal dan pada kondisi percepatan adalah sama.

Dari data RAB didapatkan biaya total proyek. Biaya total proyek adalah jumlah biaya langsung dan biaya tidak langsung yang terdapat pada RAB. Biaya tidak langsung nilainya sebesar 11.57% dari total biaya proyek (RAB), hal ini berdasarkan contoh perhitungan analisa harga satuan pekerjaan yang diperoleh dari Rencana Analisa Harga Satuan Proyek (RHASP) yang diperoleh dari proyek. Dari hasil analisis yang akan dilakukan, untuk mengetahui selisih biaya antara proyek dengan durasi normal dan durasi setelah dilakukan percepatan. Proses mempercepat waktu penyelesaian proyek dengan melakukan kompresi durasi pada pekerjaan yang berada di lintasan kritis dan memungkinkan untuk dilakukan dengan jam kerja *metode shift*.

#### **5.1** *Mengolah Data Menggunakan Microsoft Project 2010.*

Penyusunan jadwal proyek yaitu merencanakan waktu suatu aktivitas mulai dan berakhir. kegitan tersebut harus memiliki hubungan ketergantungan antar kegiatan. Setelah menyusun hubungan ketergantugan antar kegiatan selanjutnya dengan meggambarkan jaringan kerja seluruh kergiatan. *Microsoft Project* akan membantu mengolah data tersebut dan mendapatkan jadwal proyek dengan metode *Gantt Chart* beserta lintasan kritisnya. Adapaun pengoperasian *Microsoft Project*  dengan beberapa tahapan, yaitu:

#### **5.1.1 Informasi Data Awal**

Proyek yang dijadikan studi kasus dalam penyusunan Tugas Akhir ini adalah Proyek Pembangunan Pasar Rakyat Sukorejo yang terletak di Desa Glagahsari Kecamatan Kendal Kabupaten Sukorejo, Jawa Tengah. Adapun data proyek sebagai berikut :

- 1. Nama Proyek : Proyek Pembangunan Pasar Rakyat Sukorejo
- 2. Pelaksana Proyek : PT. Terang Abadi Sejati
- 3. Lokasi Proyek : Desa Glagahsari Kec. Sukorejo Kab. Kendal, Jawa Tengah
- 4. Durasi Proyek : 100 hari kalender
- 5. Periode : 19 September  $2017 28$  Desember 2017
- 6. Hari Kerja : Senin s/d Minggu
- 7. Jam Kerja Normal: Senin Kamis dan Sabtu ( 07.00-12.00 dan 13.00-16.00 ) Jumat ( 07.00-11.30 dan 13.00-16.00 ) Minggu ( 07.00-12.00 )
- 8. Jam Kerja *Shift* : Pagi, 07.00-16.00 dan Malam 17.00-01.00

Untuk menganalisa biaya proyek dipakai program *Microsoft excel* 2010 dan untuk mengetahui perubahan biaya proyek sebelum dan sesudah percepatan, diperlukan data-data yang dimasukkan ke dalam *Microsoft Excel* 2010, mencakup:

- 1. Data upah tenaga kerja untuk setiap pekerjaan
- 2. Data harga bahan dan material untuk setiap pekerjaan

#### **5.1.2 Hubungan Ketergantungan Antar Pekerjaan**

Pada pelaksanaan proyek tidak semua pekerjaan dimulai dan selesai dalam waktu yang sama. Hubungan pekerjaan ini disebut *predecessor,* yaitu hubungan ketergabtungan terhadap aktivitas sebelumnya. Setelah didapatkan hubungan ketergantungan maka dilakukan pengecekan apakah durasi waktu yang dilakukan menggunakan *Microsoft Project* 2010 yang didapatkan sama dengan durasi awal yang didapatkan dari perencanaan proyek yaitu 100 hari. Hasil dari *predecessor* yang didapatkan akan disajikan pada Tabel 5.1

| <b>Task Name</b>                                         | <b>Duration</b> | <b>Start</b>       | <b>Finish</b>      | Predecessors |
|----------------------------------------------------------|-----------------|--------------------|--------------------|--------------|
| PEKERJAAN PERSIAPAN                                      | 4 days          | Tue 9/19/17        | Fri 9/22/17        |              |
| Direksi Keet                                             | 3 days          | Tue 9/19/17        | Thu 9/21/17        | 6SS          |
| Gudang Kerja                                             | 3 days          | Tue 9/19/17        | Thu 9/21/17        | 6SS          |
| Papan Nama Proyek                                        | 1 day           | Tue 9/19/17        | Tue 9/19/17        | 6SS          |
| Pengukuran dan Pemasangan Bouwplank                      | 1 day           | Tue 9/19/17        | Tue 9/19/17        | 6SS          |
| Pembersihan Lapangan dan Meratakan                       | 4 days          | Tue 9/19/17        | Fri 9/22/17        |              |
| <b>BANGUNAN KIOS DAN LOS</b>                             |                 |                    |                    |              |
| Pekerjaan Pondasi                                        | 19 days         | <b>Wed 9/20/17</b> | Wed 10/11/17       |              |
| Galian Tanah Biasa sedalam 1 m                           | 2 days          | Wed 9/20/17        | Thu 9/21/17        | 5            |
| Menggali Tanah Biasa Sedalam 2 m                         | 5 days          | Thu 9/21/17        | Tue 9/26/17        | 5FS+1 day    |
| Urugan pasir                                             | 3 days          | Tue 9/26/17        | Fri 9/29/17        | 8,9          |
| Urugan Tanah Padas (dengan alat pemadat tangan)          | 4 days          | Fri 10/6/17        | Wed 10/11/17       | 12           |
| Pasang Pondasi Batu Belah, 1Pc: 5PP                      | 6 days          | Fri 9/29/17        | Fri 10/6/17        | 10           |
| Urugan kembali                                           | 4 days          | Fri 10/6/17        | Wed 10/11/17       | 12           |
| Pasang Cerucuk Bambu ø10 cm                              | 4 days          | Tue 9/26/17        | Sat 9/30/17        | 9            |
| Pekerjaan Beton Bertulang                                | 1 day           | Tue 9/26/17        | <b>Wed 9/27/17</b> |              |
| Lantai Kerja Beton Site Mix Mutu f $c = 7.4$ Mpa (K 100) | 1 day           | Tue 9/26/17        | Wed 9/27/17        | 9            |
| Pekerjaan Footplat                                       | 8 days          | <b>Wed 9/27/17</b> | Fri 10/6/17        |              |
| Beton Ready Mix Mutu $fc = 21,7$ Mpa (K 250)             | 2 days          | Wed 10/4/17        | Fri 10/6/17        | 20           |
| Pembesian dengan Besi Beton Polos                        | 4 days          | Wed 9/27/17        | Mon 10/2/17        | 16           |
| Memasang Bekisting untuk Pondasi                         | 2 days          | Mon $10/2/17$      | Wed 10/4/17        | 19           |
| Memasang Bekisting untuk Pondasi (menggunakan kayu       |                 |                    |                    |              |
| bekas pakai)                                             | 2 days          | Mon 10/2/17        | Wed 10/4/17        | <b>20SS</b>  |
| Pekerjaan Sloof 20/30                                    | 14 days         | Thu 10/5/17        | Sat 10/21/17       |              |
| Beton Ready Mix Mutu $fc = 21,7$ Mpa (K 250)             | 2 days          | Thu 10/19/17       | Sat 10/21/17       | 25           |
| Pembesian dengan Besi Beton Polos                        | 10 days         | Thu 10/5/17        | Tue 10/17/17       | 19FS+3 days  |
| Memasang Bekisting untuk Sloof                           | 2 days          | Tue 10/17/17       | Thu 10/19/17       | 24           |
| Memasang Bekisting untuk Sloof (menggunakan kayu bekas   |                 |                    |                    |              |
| pakai)                                                   | 2 days          | Tue 10/17/17       | Thu 10/19/17       | <b>25SS</b>  |
| Pekerjaan Kolom K1 30/30                                 | 17 days         | Fri 10/20/17       | Thu 11/9/17        |              |
| Beton Ready Mix Mutu $fc = 21,7$ Mpa (K 250)             | 5 days          | Mon 10/30/17       | Sat 11/4/17        | 30           |
| Pembesian dengan Besi Beton Polos                        | 6 days          | Fri 10/20/17       | Fri 10/27/17       | 24FS+3 days  |
| Memasang Bekisting untuk Kolom                           | 2 days          | Fri 10/27/17       | Mon 10/30/17       | 29           |
| Memasang Bekisting untuk Kolom (menggunakan kayu bekas   |                 |                    |                    |              |
| pakai)                                                   | 2 days          | Fri $10/27/17$     | Mon 10/30/17       | 30SS         |
| Pekerjaan Praktis Kolom 11/11                            | 4 days          | Sat 11/4/17        | Thu 11/9/17        | 28           |
| Pekerjaan Balok 20/40                                    | 7 days          | Tue 10/31/17       | Wed 11/8/17        |              |
| Beton Ready Mix Mutu $fc = 21.7$ Mpa (K 250)             | 2 days          | Mon 11/6/17        | Wed 11/8/17        | 36           |
| Pembesian dengan Besi Beton Polos                        | 3 days          | Tue 10/31/17       | Fri 11/3/17        | 29FS+3 days  |
| Memasang Bekisting untuk Balok                           | 2 days          | Fri 11/3/17        | Mon 11/6/17        | 35           |
| Memasang Bekisting untuk Balok (menggunakan kayu bekas   |                 |                    |                    |              |
| pakai)                                                   | 2 days          | Fri 11/3/17        | Mon 11/6/17        | 36SS         |
| Pekerjaan Balok 15/25                                    | 10 days         | Tue 11/7/17        | Fri 11/17/17       |              |
|                                                          |                 |                    |                    | 41           |
| Beton Ready Mix Mutu $fc = 21,7$ Mpa (K 250)             | 5 days          | Mon 11/13/17       | Fri 11/17/17       |              |
| Pembesian dengan Besi Beton Polos                        | 2 days          | Tue 11/7/17        | Thu 11/9/17        | 35FS+3 days  |
| Memasang Bekisting untuk Balok                           | 3 days          | Thu 11/9/17        | Sat 11/11/17       | 40           |
| Memasang Bekisting untuk Balok (menggunakan kayu bekas   | 3 days          | Thu 11/9/17        | Sat 11/11/17       | 41SS         |
| pakai)                                                   |                 |                    |                    |              |

Tabel 5.1 Hubungan Ketergantungan Antar Pekerjaan *(Predecessor)*

| Pekerjaan Balok Latiu (10/15)                                     | 4 days  | Thu 11/9/17         | Mon 11/13/17        | 40          |
|-------------------------------------------------------------------|---------|---------------------|---------------------|-------------|
| Pekerjaan Ring Balok (10/15)                                      | 4 days  | Thu 11/9/17         | Mon 11/13/17        | 40          |
| <b>Plat Dak Lantai</b>                                            | 9 days  | Tue 11/7/17         | Thu 11/16/17        |             |
| Beton Ready Mix Mutu $fc = 21,7$ Mpa (K 250)                      | 3 days  | Mon 11/13/17        | Wed 11/15/17        | 39SS        |
| Pembesian dengan Besi Beton Polos                                 | 5 days  | Tue 11/7/17         | Sat 11/11/17        | 40SS        |
| Memasang Bekisting untuk Lantai dengan Scaffolding T:3,8 M 4 days |         | Mon 11/13/17        | Thu 11/16/17        | 47          |
| <b>Plat Tangga</b>                                                | 9 days  | Tue 11/7/17         | Thu 11/16/17        |             |
| Membuat Beton Mutu fc = $21,7$ Mpa (K 250)                        | 2 days  | Wed 11/15/17        | Thu 11/16/17        | 52          |
| Pembesian dengan Besi Beton Polos                                 | 4 days  | Tue 11/7/17         | Sat 11/11/17        | 47SS        |
| Memasang Bekisting untuk Tangga                                   | 3 days  | Sat 11/11/17        | Tue 11/14/17        | 51          |
| Pekerjaan Pasangan dan Plesteran                                  | 29 days | Fri 10/13/17        | <b>Wed 11/15/17</b> |             |
| Pasang Paving Abu - Abu Tebal 8 cm K250 (alas pasir urug)         | 8 days  | Tue 11/7/17         | Wed 11/15/17        | <b>58SS</b> |
| Pasang Bata Merah (5x11x22)cm Tebal 1/2 Bata, 1Pc: 5PP            | 6 days  | Fri 10/13/17        | Fri 10/20/17        | 29SS-6 days |
| Pasang Plesteran 1 Pc : 6 Pp Tebal 15 mm (Termasuk acian)         | 6 days  | Sat $10/21/17$      | Sat 10/28/17        | 55FS+1 day  |
| Acian Balok, Kolom dan Lantai Koridor                             | 3 days  | Mon 10/30/17        | Thu 11/2/17         | 56FS+1 day  |
| Pasang Saluran Got U 20 cm (tidak termasuk pasangan<br>penjepit)  | 6 days  | Tue 11/7/17         | Mon 11/13/17        | 99SS        |
| Pekerjaan Kusen Pintu Jendela, Kaca dan Pengunci                  | 10 days | <b>Wed 10/18/17</b> | Mon 10/30/17        |             |
| Pasang Pintu Folding Gate 0.4 mm 61 unit                          | 6 days  | Mon 10/23/17        | Mon 10/30/17        | 55FS+2 days |
| Pasang Pintu Besi Pasar                                           | 2 days  | Mon 10/23/17        | Wed 10/25/17        | 55FS+2 days |
| Pasang Sunscreen Allumunium                                       | 2 days  | Wed 10/18/17        | Fri 10/20/17        | 55FS-2 days |
| Pasang Boven Kawat Harmonika 34 unit                              | 3 days  | Thu 10/19/17        | Mon 10/23/17        | 55FS-1 day  |
| Pekerjaan Penutup Lantai                                          | 16 days | Thu 10/19/17        | Tue 11/7/17         |             |
| Lantai Kerja Beton site mix mutu fc=7,4 Mpa (K100) bawah          | 2 days  | Sat $10/21/17$      | Tue 10/24/17        | 23          |
| keramik kios                                                      |         |                     |                     |             |
| Lantai beton mutu f'c = 12,2 Mpa (Setara K 150) teras depan       | 2 days  | Sat $10/21/17$      | Tue 10/24/17        | 23          |
| $+$ samping                                                       |         |                     |                     |             |
| pasang lantai keramik uk.40x40 cm (motif/tekstur kasar)           | 12 days | Tue 10/24/17        | Tue 11/7/17         | 65          |
| koridor                                                           |         |                     |                     |             |
| Pasang Lantai Keramik uk.30x30 cm                                 | 12 days | Tue 10/24/17        | Tue 11/7/17         | 65          |
| Pasang Rollag Bata Merah Tebal 1 Bata, 1Pc: 5PP                   | 12 days | Thu 10/19/17        | Thu 11/2/17         | 67SS-4 days |
| Pasang Plesteran 1 Pc : 6 Pp Tebal 15 mm (Termasuk acian)         | 6 days  | Tue 10/24/17        | Tue 10/31/17        | 66          |
| Acian Teras Beton Teras depan dan samping                         | 4 days  | Tue 10/24/17        | Sat 10/28/17        | 66          |
| Pekerjaan Atap                                                    | 61 days | Thu 10/19/17        | Thu 12/28/17        |             |
| Perakitan kuda - kuda baja / kg                                   | 10 days | Fri 11/24/17        | Wed 12/6/17         | 74          |
| Pasang Rangka Kuda-kuda Baja                                      | 10 days | Tue 11/14/17        | Fri 11/24/17        | 44          |
| Pasang Gording Besi Kanal Kait 125x50x20x2,3                      | 12 days | Wed 12/6/17         | Wed 12/20/17        | 73          |
| Pasang Rangka Atap Baja Ringan Konsul                             | 1 day   | Wed 12/20/17        | Thu 12/21/17        | 75          |
| Pasang Atap Selulosa Bitumen gelombang                            | 5 days  | Thu 12/21/17        | Wed 12/27/17        | 76          |
| Pasang Nok Selulosa Bitumen gelombang                             | 6 days  | Wed 12/20/17        | Wed 12/27/17        | 75          |
| Pasang Allumunium Foil / Sisalation (dobel)                       | 6 days  | Thu 12/21/17        | Thu 12/28/17        | 77SS        |
| Pasang Kawat Ram Penyangga Allumunium Foil/Sisalation             | 6 days  | Thu 12/21/17        | Thu 12/28/17        | 79SS        |
| (dobel)                                                           |         |                     |                     |             |
| Lisplank ukuran 30 cm, GRC                                        | 3 days  | Thu 10/19/17        | Mon 10/23/17        | 63SS        |
| Lisplank ukuran 20 cm, GRC                                        | 5 days  | Thu 10/19/17        | Wed 10/25/17        | 81SS        |
| Trakstang antar gording besi ø 12 mm                              | 5 days  | Wed 12/6/17         | Tue 12/12/17        | 75SS        |
| Trakstang antar kuda besi ø 16 mm                                 | 4 days  | Tue 11/14/17        | Fri 11/17/17        | 74SS        |
| Plat landas $t = 12$ mm                                           | 3 days  | Wed 12/6/17         | Sat 12/9/17         | 75SS        |

Lanjutan Tabel 5.1 Hubungan Ketergantungan (*Predecessor)*

| Rafter besit = $8 \text{ mm}$                                                 | 2 days          | Wed 12/6/17  | Fri 12/8/17  | <b>75SS</b>   |
|-------------------------------------------------------------------------------|-----------------|--------------|--------------|---------------|
| Stiffener besit = $12 \text{ mm}$                                             | 4 days          | Wed 12/20/17 | Mon 12/25/17 | 76SS          |
| Pasang Turbin Ventilator Diameter 24 inch                                     | 2 days          | Thu 12/21/17 | Sat 12/23/17 | 77SS          |
| Pekerjaan Langit - Langit                                                     | 12 days         | Fri 11/24/17 | Fri 12/8/17  |               |
| Pemasangan Rangka Plafon Holo Galvanis uk. 40x40 / 20x40<br>tbl $\pm$ 0,35 mm | 6 days          | Fri 11/24/17 | Fri 12/1/17  | 74            |
| Pasang langit - langit gypsum board ukuran (120x240) cm,<br>tebal 9 mm        | 6 days          | Fri 12/1/17  | Fri 12/8/17  | 90            |
| Pekerjaan Pengecatan                                                          | 55 days         | Wed 10/25/17 | Wed 12/27/17 |               |
| Pengecatan Dinding                                                            | 18 days         | Sat 11/4/17  | Fri 11/24/17 | 57FS+2 days   |
| Pengecatan Langit - Langit / Plafon                                           | 6 days          | Fri 12/8/17  | Fri 12/15/17 | 91            |
| Pengecatan permukaan kuda - kuda baja dan gording kanal<br>dengan meni        | 4 days          | Wed 12/20/17 | Mon 12/25/17 | 73,75         |
| Pengecatan permukaan kuda - kuda baja dan gording kanal                       |                 |              |              |               |
| dengan cat besi (Glossy)                                                      | 1 day           | Tue 12/26/17 | Wed 12/27/17 | 95FS+1 day    |
| Pengecatan Lisplank                                                           | 2 days          | Wed 10/25/17 | Fri 10/27/17 | 81,82         |
| Pekerjaan Sanitair                                                            | 6 days          | Tue 11/7/17  | Mon 11/13/17 |               |
| Pembuatan Septictank Dinding Bata Trassram 2x1,5x1,5 m                        | 6 days          | Tue 11/7/17  | Mon 11/13/17 | 149SS         |
| Pekerjaan Instalasi Listrik                                                   | 3 days          | Fri 10/20/17 | Tue 10/24/17 |               |
| Instalasi Penerangan kabel NYM 3x2.5 mm2 dlm conduit 20<br>mm                 | 2 days          | Fri 10/20/17 | Mon 10/23/17 | 55            |
| Instalasi Stop kontak 1 ph kabel NYM 3x2.5 mm2                                | 1 day           | Fri 10/20/17 | Sat 10/21/17 | 55            |
| Pasang Panel MCB Ukuran Box 30x40x15 cm untuk 6 Grup<br>MCB (1 Phasa)         | 1 day           | Mon 10/23/17 | Tue 10/24/17 | 101           |
| BANGUNAN KANTOR PENGELOLA                                                     |                 |              |              |               |
| Pekerjaan Beton Bertulang                                                     |                 |              |              |               |
| Kolom                                                                         | 3 days          | Mon 10/30/17 | Thu 11/2/17  |               |
| Pekerjaan Praktis Kolom 11/11                                                 | 3 days          | Mon 10/30/17 | Thu 11/2/17  | <b>28SS</b>   |
| Pekerjaan Ring Balk 15/20                                                     | 6 days          | Thu 11/2/17  | Thu 11/9/17  |               |
| Beton Site Mix Mutu $fc = 16.9$ Mpa (K 200)                                   | 2 days          | Tue 11/7/17  | Thu 11/9/17  | 109           |
| Pembesian dengan Besi Beton Polos                                             | 3 days          | Thu 11/2/17  | Mon 11/6/17  | 105           |
| Memasang Bekisting untuk Balok (menggunakan kayu bekas<br>pakai)              | 3 days          | Fri 11/3/17  | Tue 11/7/17  | 108FS-2 days  |
| Pekerjaan Balok Latiu (10/15)                                                 | 2 days          | Fri 11/10/17 | Sat 11/11/17 | 107FS+1 day   |
| Topi - Topi Beton                                                             | 5 days          | Mon 11/13/17 | Fri 11/17/17 |               |
| Beton Site Mix Mutu $fc = 16.9$ Mpa (K 200)                                   | 2 days          | Thu 11/16/17 | Fri 11/17/17 | 114           |
| Pembesian dengan Besi Beton Polos                                             | 3 days          | Mon 11/13/17 | Wed 11/15/17 | 110           |
| Memasang Bekisting untuk Lantai (menggunakan kayu bekas                       |                 |              |              |               |
| lpakai)                                                                       | 2 days          | Tue 11/14/17 | Wed 11/15/17 | 113FS-2 days  |
| Pekerjaan Pasangan dan Plesteran                                              | 17 days         | Tue 10/31/17 | Sat 11/18/17 |               |
| Pasang Bata Merah (5x11x22)cm Tebal 1/2 Bata, 1Pc : 5PP                       | 6 days          | Tue 10/31/17 | Tue 11/7/17  | 105FS-2 days  |
| Pasang Plesteran 1 Pc : 6 Pp Tebal 15 mm (Termasuk acian)                     | 4 days          | Wed 11/8/17  | Sat 11/11/17 | $116FS+1$ day |
| Acian Plat Topi - topi                                                        | 1 day           | Sat 11/18/17 | Sat 11/18/17 | 112           |
| Pekerjaan Kusen Pintu Jendela, Kaca dan Pengunci                              | 6 days          | Mon 11/6/17  | Sat 11/11/17 |               |
| Pasang Kusen Pintu Alluminium 4" Powder Coating                               |                 | Thu 11/9/17  | Fri 11/10/17 | 116FS+2 days  |
| Pasang Kusen Jendela Alluminium 4" Powder Coating                             | 1 day<br>2 days | Mon 11/6/17  | Wed 11/8/17  | 116FS-1 day   |
| Pasang Daun Pintu Panel, Kayu Kelas II (Bengkirai)                            | 1 day           | Fri 11/10/17 | Sat 11/11/17 | 120           |
| Pasang Rangka Jendela Alluminium Warna Powder Coating                         | 1 day           | Fri 11/10/17 | Sat 11/11/17 | 120           |

Lanjutan Tabel 5.1 Hubungan Ketergantungan (*Predecessor)*

| Pasang Pintu PVC + Sticker Kaca Oval Polos Untuk<br>1 day<br>Tue 11/7/17<br>Wed 11/8/17<br>116<br>KM/WC<br>122<br>Pasang Kunci Tanam Antik<br>1 day<br>Sat 11/11/17<br>Sat 11/11/17<br>Pasang Engsel Pintu 4"<br>122<br>1 day<br>Sat 11/11/17<br>Sat 11/11/17<br>123<br>Pasang Kait Angin (Hak Angin)<br>1 day<br>Sat 11/11/17<br>Sat 11/11/17<br>123<br>Pasang Kaca Tebal 5 mm<br>1 day<br>Sat 11/11/17<br>Sat 11/11/17<br>Pasang Roster Kayu Kelas II Uk. 15cm x 30cm<br>1 day<br>Sat 11/11/17<br>123<br>Sat 11/11/17<br>Pekerjaan Penutup Lantai<br>14 days<br>Tue 11/14/17<br>Wed 11/29/17<br>Pasang Lantai Keramik 40x40 cm (Polos/Putih)<br>141<br>2 days<br>Mon 11/27/17<br>Wed 11/29/17<br>Pasang Lantai Tangga Keramik 30x30 cm (Polos/Putih)<br>1 day<br>131SS<br>Mon 11/27/17<br>Tue 11/28/17<br>Pasang Lantai Keramik km/wc 20x20 cm (Polos/Putih)<br>1 day<br>131SS<br>Mon 11/27/17<br>Tue 11/28/17<br>Pasang Dinding Keramik 20 x 40 cm<br>2 days<br>Tue 11/14/17<br>117FS+1 day<br>Wed 11/15/17<br>Pekerjaan Pengecatan<br>20 days<br>Wed 11/8/17<br>Thu 11/30/17<br>116FS+1 day<br>Pengecatan Dinding<br>5 days<br>Wed 11/8/17<br>Mon 11/13/17<br>Pengecatan Langit - Langit / Plafon<br>146<br>3 days<br>Thu 11/23/17<br>Mon 11/27/17<br>143<br>Pengecatan Lisplank<br>1 day<br>Wed 11/29/17<br>Thu 11/30/17<br>Pekerjaan Atap<br>18 days<br>Thu 11/9/17<br>Wed 11/29/17<br>Pasang Rangka Atap Baja Ringan<br>107<br>6 days<br>Thu 11/9/17<br>Wed 11/15/17<br>Atap Selulosa Bitumen gelombang<br>142<br>Mon 11/20/17<br>Mon 11/27/17<br>6 days<br>Pasang Nok Selulosa Bitumen gelombang<br>140<br>4 days<br>Thu 11/16/17<br>Mon 11/20/17<br>141<br>Lisplank ukuran 20 cm, GRC<br>2 days<br>Mon 11/27/17<br>Wed 11/29/17<br>Pekerjaan Langit - Langit<br>Thu 11/16/17<br>Tue 11/28/17<br>11 days<br>Pemasangan Rangka Plafon Holo Galvanis uk. 40x40 / 20x40<br>3 days<br>Thu 11/16/17<br>Sat 11/18/17<br>140<br>tbl $\pm$ 0.35 mm<br>Pasang Langit - langit Gypsum Board ukuran (120x240) cm,<br>4 days<br>Sat 11/18/17<br>Thu 11/23/17<br>145<br>tebal 9 mm<br>146<br>Pasang List Langit - langit Profil Gypsum Lebar ± 10 cm<br>4 days<br>Thu 11/23/17<br>Tue 11/28/17<br>Pekerjaan Sanitair<br>18 days<br>Tue 11/7/17<br>Mon 11/27/17<br>Pasang Pipa PVC Type AW Ø 3/4" (instalasi air bersih)<br>Wed 11/8/17<br>116<br>1 day<br>Tue 11/7/17<br>Instalasi pipa PVC Type AW Ø 4"<br>116<br>Wed 11/8/17<br>1 day<br>Tue 11/7/17<br>116<br>Pasang Kran Ø ½" atau Ø ¾" Stainlees<br>1 day<br>Wed 11/8/17<br>Tue 11/7/17<br>133SS-1 day<br>Pasang Closet Jongkok Porselen<br>1 day<br>Sat 11/25/17<br>Mon 11/27/17<br>Pekerjaan Instalasi Listrik<br>1 day<br>Wed 11/8/17<br>Thu 11/9/17<br>Instalasi Penerangan kabel NYM 3x2.5 mm2 dlm conduit 20<br>1 day<br>Wed 11/8/17<br>Thu 11/9/17<br>$116FS+1$ day<br>mm<br>116FS+1 day<br>Instalasi Stop kontak 1 ph kabel NYM 3x2.5 mm2<br>1 day<br>Wed 11/8/17<br>Thu 11/9/17<br>Pekerjaan Lain - Lain<br>1 day<br>Tue 11/14/17<br>Tue 11/14/17<br>136<br>Tue 11/14/17<br>1 day<br>Tue 11/14/17 |  |                                                     |  |  |
|----------------------------------------------------------------------------------------------------|--|-----------------------------------------------------|--|--|
|                                                                                                    |  |                                                     |  |  |
|                                                                                                    |  |                                                     |  |  |
|                                                                                                    |  |                                                     |  |  |
|                                                                                                    |  |                                                     |  |  |
|                                                                                                    |  |                                                     |  |  |
|                                                                                                    |  |                                                     |  |  |
|                                                                                                    |  |                                                     |  |  |
|                                                                                                    |  |                                                     |  |  |
|                                                                                                    |  |                                                     |  |  |
|                                                                                                    |  |                                                     |  |  |
|                                                                                                    |  |                                                     |  |  |
|                                                                                                    |  |                                                     |  |  |
|                                                                                                    |  |                                                     |  |  |
|                                                                                                    |  |                                                     |  |  |
|                                                                                                    |  |                                                     |  |  |
|                                                                                                    |  |                                                     |  |  |
|                                                                                                    |  |                                                     |  |  |
|                                                                                                    |  |                                                     |  |  |
|                                                                                                    |  |                                                     |  |  |
|                                                                                                    |  |                                                     |  |  |
|                                                                                                    |  |                                                     |  |  |
|                                                                                                    |  |                                                     |  |  |
|                                                                                                    |  |                                                     |  |  |
|                                                                                                    |  |                                                     |  |  |
|                                                                                                    |  |                                                     |  |  |
|                                                                                                    |  |                                                     |  |  |
|                                                                                                    |  |                                                     |  |  |
|                                                                                                    |  |                                                     |  |  |
|                                                                                                    |  |                                                     |  |  |
|                                                                                                    |  |                                                     |  |  |
|                                                                                                    |  |                                                     |  |  |
|                                                                                                    |  |                                                     |  |  |
|                                                                                                    |  |                                                     |  |  |
|                                                                                                    |  |                                                     |  |  |
|                                                                                                    |  | Letter Tulisan Pasar Sukorejo bahan stainless steel |  |  |

Lanjutan Tabel 5.1 Hubungan Ketergantungan (*Predecessor)*

### **5.1.2 Penentuan Kegiatan Pada Lintasan Kritis**

Pada penjadwalan ini, dilakukan penentuan durasi tiap-tiap pekerjaan terlebih dahulu. Pada Tugas Akhir ini durasi proyek dapat dilihan pada lampiran 2. Setelah durasi tiap pekerjaan diketahui dapat dilakukan pengisian hubungan ketergantugan (*predecessor)* yang ditinjau dalam kondisi normal dalam jaringan kerja tiap-tiap pekerjaan yang sudah selesai dimodelkan dalam *Microsoft project*  2010. Dari sana akan didapatkan beberapa item pekerjaan yang berada pada lintasan kritis. Pekerjaan yang berada pada lintasan kritis ini akan dilakukan percepatan (*crashing)* dengan menggunakan metode jam kerja *shift*. Pekerjaan yang berada pada lintasan kritis tersebut dapat dilihat pada Tabel 5.2 di bawah ini:

Tabel 5.2 Pekerjaan yang berada di lintasan kritis

| ID | Pekerjaan                                                        | <b>Waktu Normal</b> |
|----|------------------------------------------------------------------|---------------------|
|    |                                                                  | (hari)              |
| 6  | Pembersihan lapangan dan meratakan                               | $\overline{4}$      |
| 5  | pengukuran dan pemasangan bowplank                               | 1                   |
| 9  | Menggali tanah biasa sedalam 2m                                  | 5                   |
| 16 | Lantai Kerja Beton Site Mix Mutu $fc = 7.4$ Mpa<br>(K 100)       | $\mathbf{1}$        |
| 19 | pembesian dg besi beton polos (footplat)                         | $\overline{4}$      |
| 24 | pembesian dg besi beton polos (sloof)                            | 10                  |
| 29 | pembesian dg besi beton polos (kolom)                            | 6                   |
| 35 | pembesian dg besi beton polos (balok 20/40)                      | 3                   |
| 40 | pembesian dg besi beton polos (balok 15/25)                      | $\overline{2}$      |
| 44 | pekerjaan ring balk $(10/15)$                                    | $\overline{4}$      |
| 74 | pengecatan rangka kuda-kuda                                      | 10                  |
| 73 | perakitan kuda-kuda baja 1 kg                                    | 10                  |
| 75 | pasang gording kanal kait (25x50)                                | 12                  |
| 76 | Pasang Rangka Atap Baja Ringan Konsul                            | $\mathbf{1}$        |
| 77 | Pasang Atap Selulosa Bitumen gelombang                           | 5                   |
| 79 | Pasang Allumunium Foil / Sisalation (dobel)                      | 6                   |
| 80 | Pasang Kawat Ram Penyangga Allumunium<br>Foil/Sisalation (dobel) | 6                   |
|    | <b>TOTAL</b>                                                     | 78                  |

(Sumber :Analisa Data 2018)

Namun yang dilalukan *crashing* hanya beberapa dari pekerjaan itu yang memungkinkan untuk dilakukan percepatan. Disajikan dalam Tabel 5.3 berikut :

| ID | Pekerjaan                                     | Waktu<br><b>Normal</b><br>(hari) | Waktu<br>Crashing<br>(hari) | WN-WC<br>(hari) |
|----|-----------------------------------------------|----------------------------------|-----------------------------|-----------------|
| 19 | pembesian dg besi beton polos<br>(footplat)   | 4                                | 2                           | 2               |
| 24 | pembesian dg besi beton polos (sloof)         | 10                               | 5                           | 5               |
| 29 | pembesian dg besi beton polos<br>(kolom)      | 6                                | 3                           | 3               |
| 35 | pembesian dg besi beton polos (balok<br>20/40 | 3                                | $\overline{2}$              |                 |
|    | <b>TOTAL</b>                                  | 23                               | 12                          | 11              |

Tabel 5.3 Pekerjaan yang dilakukan percepatan

#### (Sumber :Analisa Data 2018)

Setelah hubungann ketergantungan pekerjaannya dimasukkan ke dalam program *Microsoft project* 2010, maka diperoleh hasil berupa item pekerjaan yang berada pada lintasan kritis (pada gambar ditunjukkan dengan kotak warna merah), dapat dilihat pada Lampiran 6.

Untuk melihat tampilan *network diagram* pada *Microsoft Project 2010*  dengan cara sebagai berikut:

Klik kolom *Gantt Chart* lalu akan muncul berbagai pilihan tampilan, pilih *Network Diagram* seperti gambar dibawaah ini.

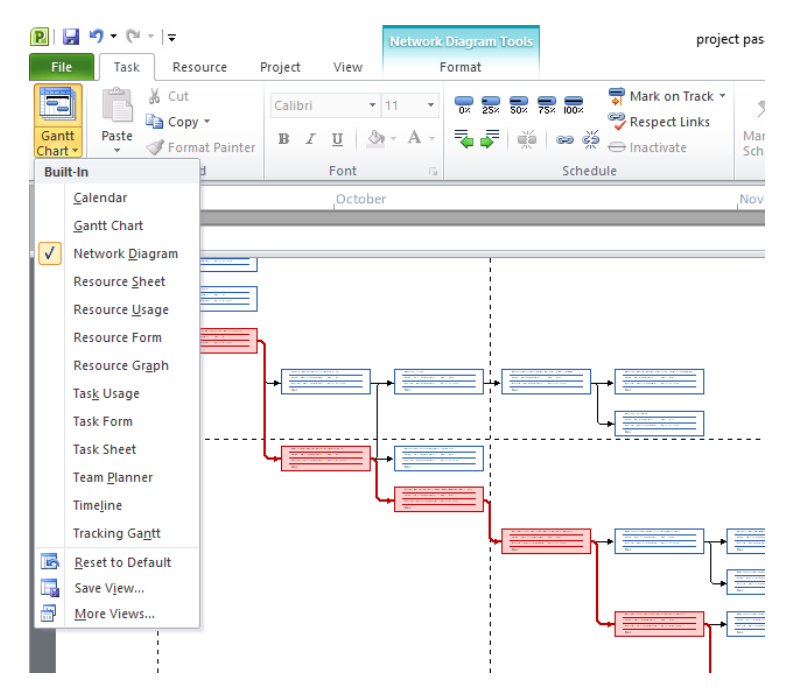

Gambar 5.1 Tampilan *Network Diagram. (Sumber : Rahmadani, 2018)*

Berikut jalur kritis pada tampilan *Network Diagram*

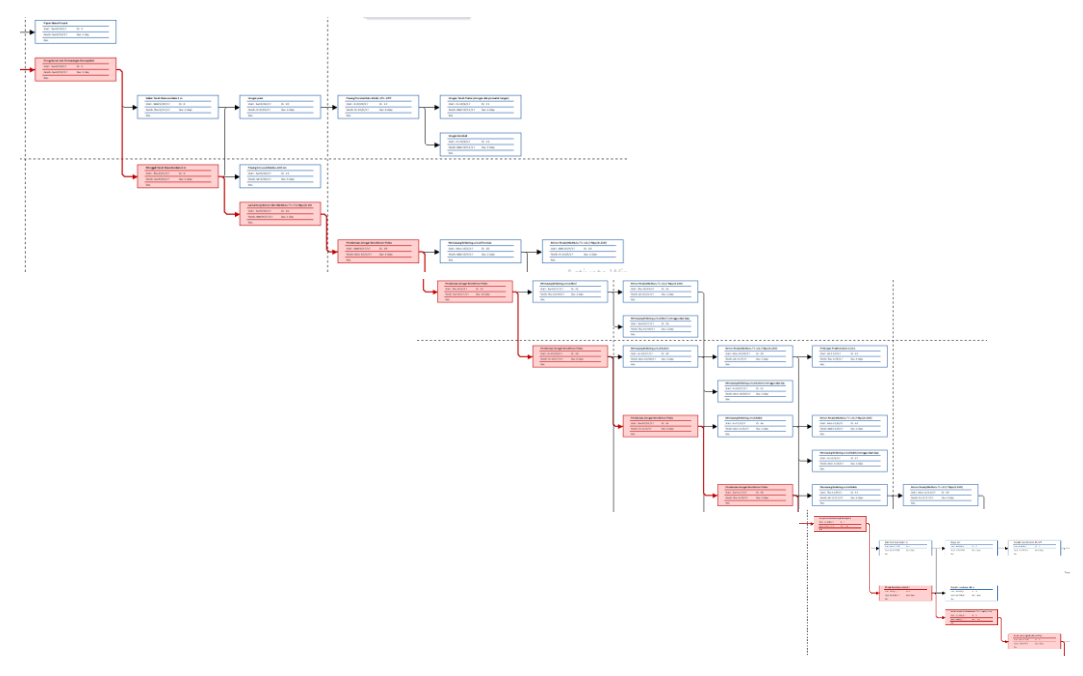

Gambar 5.2 Tampilan *Network Diagram. (Sumber : Rahmadani, 2018)*

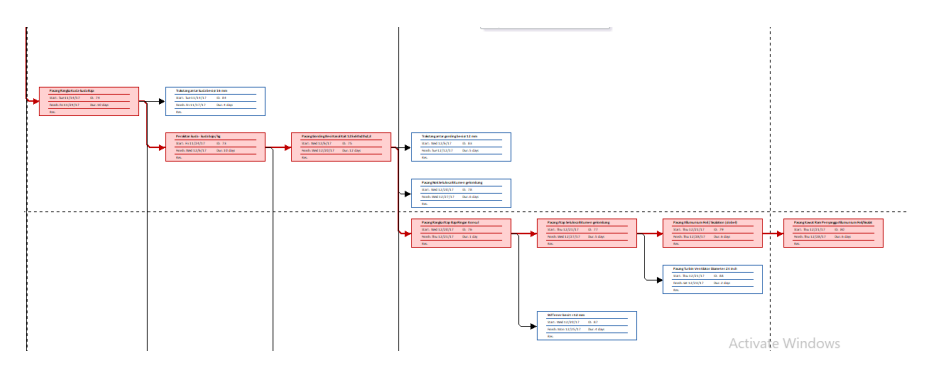

Gambar 5.3 Lanjutan Tampilan *Network Diagram. (Sumber : Rahmadani, 2018)*

### **5.2 Perhitungan Biaya Normal** *(Normal Cost)*

Peritungan *normal cost* untuk bahan dan *normal cost* untuk upah.

- 1. Contoh perhitungan pada pekerjaan pengukuran dan pemasangan *bowplank*
	- a. Perhitungan *Normal Cost* Bahan

Perhitungan *Normal cost* bahan dapat dilihat pada Tabel 5.4 mengenai Harga Satuan Pekerjaan pengukuran dan pemasangan *bowplank*

No 1988 Uraian 1988 Kode Satuan Koefisien Harga Satuan Harga Satuan Jumlah Harga (Rp) A TENAGA Pekerja L.01 O H 0.1000 70,000.00 7,000.00 Tukang Kayu Kasar  $\begin{array}{|c|c|c|c|c|c|c|c|} \hline \end{array}$  L.02 OH 0.1000 85,000.00 85,000.00 8,500.00 Kepala Tukang Kayu  $L.03$  OH  $0.0100$  95,000.00 950.00 Mandor 1 L.04 OH 0.0050 80,000.00 400.00 16,850.00 B BAHAN Kayu 5/7 x 4m Kayu Sengon m3 0.0120 3,500,000.00 42,000.00 Paku biasa 2"- 5" | Kg 0.0200 15,000.00 300.00 Kayu Papan 2/20 Sengon m3 0.0070 4,000,000.00 28,000.00 70,300.00 C PERALATAN **D**  $\qquad$  Jumlah (A+B+C)  $\qquad$  87,150.00  $\bf{E}$  10,078.90  $\pm$  10,078.90 F 97,228.90 Harga Satuan Pekerjaan (D+E) JUMLAH TENAGA KERJA JUMLAH HARGA BAHAN JUMLAH HARGA ALAT

Tabel 5.4 Harga Satuan Pekerjaan pengukuran dan pemasangan *bowplank*

(Sumber :Analisa Data 2018)

Harga material dan upah tenaga kerja didapat dari data proyek.

Volume Pekerjaan = 100 m' didapat dari data proyek, dapat dilihat pada lampiran 2.

a). Biaya bahan  $=$  Rp 70.300,00

Didapat dari harga bahan dikalikan koefisien pada SNI 20013.

b). Biaya bahan dan upah  $=$  Rp 87.150,00

Didapat dari penjumlahan biaya bahan dan upah

c). Nilai HSP  $=$  Rp 97.228,90

Didapat dari biaya bahan dan upah ditambah *overhead* dan profit

Koefisien bahan  $=$   $\frac{Biga}{Biaya}\frac{bahan}{bahan}\frac{Rp\ 70.300,00}{Rp\ 87.150,00}$  $\frac{np \cdot 0.500,00}{Rp \cdot 87.150,00} = 0,81$ 

Dari contoh perhitungan dapat diketahui bahwa biaya langsung sebesar Rp 87.150,00 dan harga satuan pekerjaan sebesar Rp 97.228,90 Untuk bobot biaya langsung secara umum sebesar 83% dari RAB,dan biaya tidak langsung 17% dari RAB.

Total *Normal cost* bahan pekerjaan pengukuran dan pemasangan *bowplank*

= Koef. Bahan x *Normal cost* x Volume pekerjaan

 $= 0.81$  x Rp 87.150,00 x 100

 $=$  Rp 7.059.150,00

b. Perhitungan *normal cost* upah

Contoh pada pekerjaan analisa 1m pekerjaan penggukuran dan pemasangan *bowplank* :

a). Volume pekerjaan  $= 100 \text{ m}$ 

Didapat dari data proyek, dapat dilihat pada lampiran 2.

b). Biaya upah  $=$  Rp 16.850,00

Didapat dari harga upah dikalikan koefisien pada SNI 2013.

c). Biaya bahan dan upah  $=$  Rp 87.150,00

Didapat dari penjumlahan biaya bahan dan upah

d). Nilai HSP  $=$  Rp 97.228,90

Didapat dari biaya bahan dan upah ditambah *overhead* dan *profit*.

Koefisien upah  $=$   $\frac{Biga}{Biga}$   $\frac{Biga}{Biga}$   $=$   $\frac{Rp \ 16.850,00}{Rp \ 87.150,00}$  $\frac{\text{kp }16.850,00}{\text{Rp }87.150,00} = 0,20$ 

Total *normal cost* upah pekerjaan pengukuran dan pemasangan *bowplank*

= Koef. Upah x *Normal cost* x Volume pekerjaan

 $= 0.20$  x Rp 87.150,00 x 100

 $=$  Rp 1.743.000,00

- 2. Contoh pada pekerjaan pemasangan  $1m<sup>3</sup>$  pondasi 1pc : 4ps
	- a. Perhitungan *normal cost* bahan

Perhitungan *Normal cost* bahan dapat dilihat pada Tabel 5.5 mengenai pekerjaan pemasangan 1m<sup>3</sup> pondasi batu belah campuran 1SP : 5PP

Tabel 5.5 Harga Satuan Pemasangan 1m<sup>3</sup> pondasi batu belah campuran 1SP : 5PP

| No | Uraian                       | Kode         | Satuan         | Koefisien                  | Harga Satuan<br>(Rp) | Jumlah Harga<br>(Rp) |
|----|------------------------------|--------------|----------------|----------------------------|----------------------|----------------------|
| A  | <b>TENAGA</b>                |              |                |                            |                      |                      |
|    | Pekerja                      | L.01         | OH             | 1.5000                     | 70,000.00            | 105,000.00           |
|    | Tukang Batu Kasar            | L.02         | OН             | 0.7500                     | 85,000.00            | 63,750.00            |
|    | Kepala Tukang Batu           | L.03         | OН             | 0.0750                     | 95,000.00            | 7,125.00             |
|    | Mandor                       | L.04         | OН             | 0.0750                     | 80,000.00            | 6,000.00             |
|    |                              |              |                | <b>JUMLAH TENAGA KERJA</b> |                      | 181,875.00           |
| B  | <b>BAHAN</b>                 |              |                |                            |                      |                      |
|    | Batu belah                   |              | m <sub>3</sub> | 1.2000                     | 300,000.00           | 360,000.00           |
|    | Semen Portland               |              | Kg             | 136.0000                   | 1,400.00             | 190,400.00           |
|    | Pasir pasang                 |              | m <sub>3</sub> | 0.5440                     | 400,000.00           | 217,600.00           |
|    |                              |              |                | <b>JUMLAH HARGA BAHAN</b>  |                      | 768,000.00           |
| C  | <b>PERALATAN</b>             |              |                |                            |                      |                      |
|    |                              |              |                |                            |                      |                      |
|    |                              |              |                | <b>JUMLAH HARGA ALAT</b>   |                      |                      |
| D  | Jumlah $(A+B+C)$             |              |                |                            |                      | 949,875.00           |
| Е  | Overhead & Profit            | 109,853.04   |                |                            |                      |                      |
| F  | Harga Satuan Pekerjaan (D+E) | 1,059,728.04 |                |                            |                      |                      |

(Sumber :Analisa Data 2018)

a). Volume pekerjaan  $= 270,62 \text{ m}^3$ 

Didapat dari data proyek, dapat dilihat pada lampiran 2.

b). Biaya bahan  $=$  Rp 768.000,00

Didapat dari harga material dikalikan koefisien pada SNI 2013.

c). Biaya bahan dan upah  $=$  Rp 949.875,00

Didapat dari penjumlahan biaya bahan dan upah

d). Nilai HSP  $=$  Rp 1.059.728,04

Didapat dari biaya bahan dan upah ditambabh *overhead* dan profit

Koefisien bahan  $=$   $\frac{Big}{Big}$   $\frac{Big}{a}$  bahan dan upah  $=$   $\frac{Rp \, 768.000,00}{Rp \, 949.875,00}$  $\frac{\text{np }768.000,00}{\text{Rp }949.875,00} = 0,81$ 

b. Perhitungan *normal cost* upah

Contoh pada pekerjaan 1m<sup>3</sup> pondasi 1pc : 4ps

a). Volume pekerjaan  $= 270.62 \text{ m}^3$ 

Didapat dari data proyek, dapat dilihat pada lampiran 2.

b). Biaya upah  $=$  Rp 181.875,00

Didapat dari harga upah dikalikan koefisien pada SNI 2013.

c). Biaya bahan dan upah  $=$  Rp 949.875,00

Didapat dari penjumlahan biaya bahan dan upah

d). Nilai HSP  $=$  Rp 1.059.728,04

Didapat dari biaya bahan dan upah ditambabh *overhead* dan profit

Koefisien upah  $=$   $\frac{Big}{Big}$   $\frac{Big}{Big}$   $\frac{p_{181.875,00}}{3000}$  $\frac{\text{Np 181.875,00}}{R\text{p 949.875,00}} = 0,19$ 

- 3. Contoh pada pekerjaan membuat  $1m^3$  beton mutu f'c = 21,7 Mpa (setara K) 250)
	- a. Perhitungan *normal cost* bahan

Perhitungan *Normal cost* bahan dapat dilihat pada Tabel 5.6 mengenai pekerjaan membuat 1 m3 beton mutu f' $c = 21,7$  Mpa (Setara K 250)

Tabel 5.6 Harga Satuan Membuat  $1m^3$  beton mutu f'c = 21,7 Mpa (setara K 250)

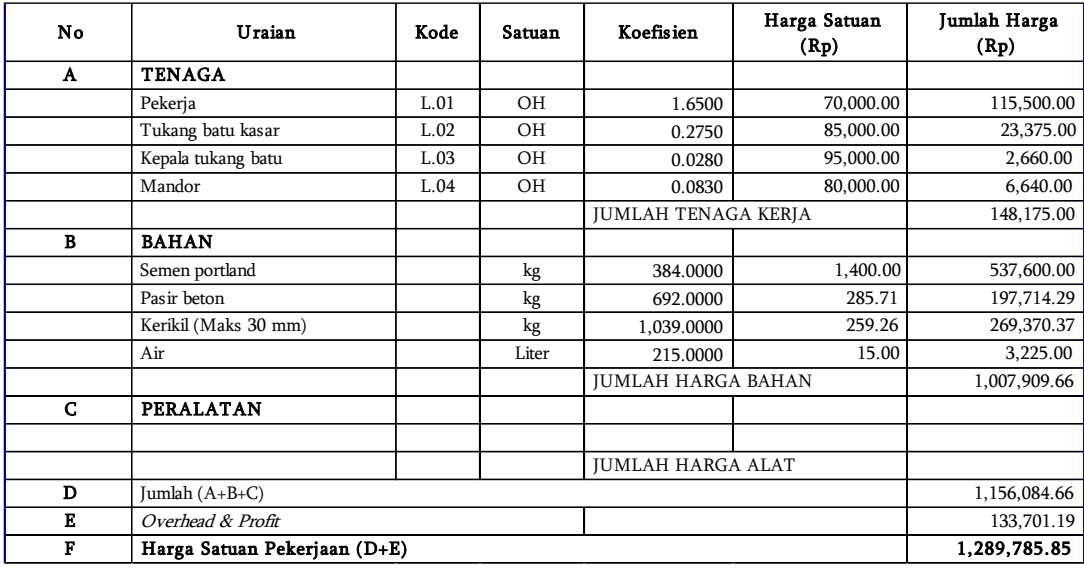

(Sumber :Analisa Data 2018)

a). Volume pekerjaan  $= 22.21 \text{ m}^3$ 

Didapat dari data proyek dapat dilihat pada lampiran 2.

b). Biaya bahan  $=$  Rp 1,007,909.66

Didapat dari harga material dikalikan koefisien pada SNI 2013.

c). Biaya bahan dan upah  $=$  Rp 1,156,084.66

Didapat dari penjumlahan biaya bahan dan upah

d). Nilai HSP  $=$  Rp 1,289,785.85

Didapat dari biaya bahan dan upah ditambah *overhead* dan profit

Koefisien bahan  $= \frac{Biga}{Biga}$  hahan dan upah  $= \frac{Rp \ 1,007,909.66}{Rp \ 1,156,084.66}$  $\frac{\text{Rp 1,007,909.66}}{\text{Rp 1,156,084.66}} = 0,87$ 

a. Perhitungan *normal cost* upah

Contoh pada pekerjaan membuat  $1m^3$  beton mutu f'c = 21,7 Mpa (setara K 250)

a). Volume pekerjaan  $= 22.21 \text{ m}^3$ 

Didapat dari data proyek dapat dilihat pada lampiran 2.

b). Biaya upah  $=$  Rp 148.175,00

Didapat dari harga upah dikalikan koefisien pada SNI 2013.

c). Biaya bahan dan upah  $=$  Rp 1,156,084.66

Didapat dari penjumlahan biaya bahan dan upah

d). Nilai HSP  $=$  Rp 1,289,785.85

Didapat dari biaya bahan dan upah ditambah *overhead* dan profit

Koeffisien upah = 
$$
\frac{Biga}{Biga} \cdot \frac{Biaya \cdot upah}{Biaya \cdot bahan \cdot dan \cdot upah} = \frac{Rp \cdot 148.175.00}{Rp \cdot 1.156.084.66} = 0,13
$$

Berdasarkan contoh dari ketiga perhitungan diatas, pada analisa ini diperoleh nilai koefisien bahan diambil angka rata- rata dari 0,81 ; 0,81 ; 0,87 didapat nilai rata-rata sebesar 0,831 diambil angka sebesar 0,83 dari harga pekerjaan. Dan untuk koefisien upah diambil angka rata-rata dari 0,20 ; 0,19 ; 0,13 didapat nilai rata-rata sebesar 0,173 dan diambil angka sebesar 0,17 dari harga pekerjaan.

Dengan demikian biaya normal untuk pekerjaan pengukuran dan pemasangan *bowplank* menjadi :

Total *normal cost* bahan pekerjaan pemasangan dan pengukuran *bowplank* :

= Koef. Bahan x *Normal cost* x Volume pekerjaan

 $= 0.83$  x Rp 87.150,00 x 100

 $=$  Rp 7.233.450,00

Total *normal cost* upah pekerjaan pengukuran dan pemasangan *bowplank*

= Koef. Bahan x *Normal cost* x Volume pekerjaan

 $= 0.17$  x Rp 87.150,00 x 100

 $=$  Rp 1.481.550

Pada pekerjaan pemasangan 1m<sup>3</sup> pondasi 1pc : 4ps dan membuat 1m<sup>3</sup> beton mutu f'c = 21,7 Mpa (setara K 250) dihitung dengan cara yang sama. Untuk melihat perhitungan biaya normal bahan dan upah semua pekerjaan dapat dilihat pada lampiran 5.

Dengan contoh perhitungan di atas dapat digunakan untuk menghitung biaya bahan dan upah setiap pekerjaan. Pada penelitian ini total biaya bahannya sebesar Rp 1.072.209.883 dan biaya upah sebesar Rp 483.845.476,00. Kedua komponen biaya tersebut sudah termasuk ke dalam biaya langsung (*direct cost*). Biaya total proyek didapatkan dari penjumlahan biaya langsung ditambah biaya tidak langsung.

#### **5.3 Analisa Produktivitas Tenaga Kerja**

#### **5.3.1 Menghitung Kapasitas Tenaga Kerja per Hari**

Menghitung kapasitas tenaga kerja per hari dilakukan untuk mengetahui jumlah kebutuhan tenaga kerja pada pekerjaan yang berada dilintasan kritis. Untuk mengetahui jumlah produktivitas tenaga kerja, dicari nilai kapasitas tenaga kerja terlebih dahulu. Dengan menggunakan rumus :

Kapasitas Kerja = <sup>1</sup> ………………………………….……(5.1)

1. Contoh kapasitas kerja per hari pada pekerjaan pembersihan lapangan dan meratakan

Koefisien tenaga kerja

Pekerja  $= 0,100$ 

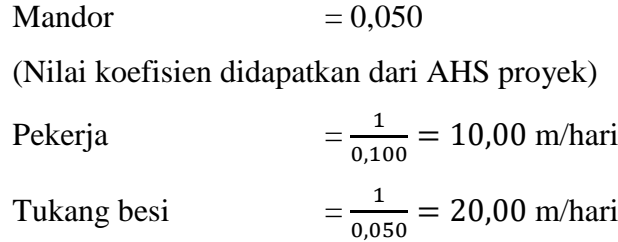

2. Contoh kapasitas kerja per hari pada pekerjaan pemasangan dan pengukuran *bowplank*

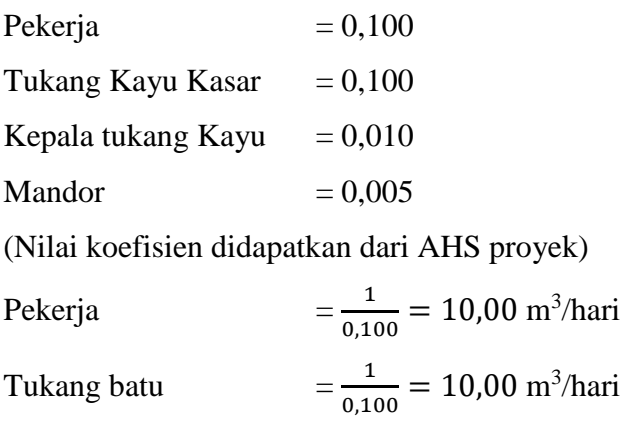

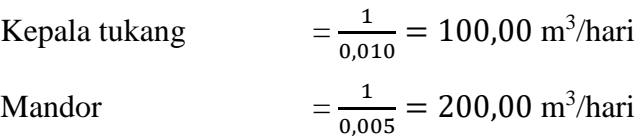

Hasil rekapitulasi perhitungan nilai kapasitas pekerja per hari dapat dilihat pada lampiran 7.

#### **5.3.2 Menentukan Index Tenaga Kerja per Hari**

 Setelah menghitung nilai kapasitas tenaga kerja per hari, maka dilanjutkan dengan menhitung nilai indeks tenaga kerja per hari. Dicari dengan rumus sebagai berikut :

Jumlah Indeks Tenaga Kerja = ………...……(5.2)

1. Contoh perhitungan jumlah indeks tenaga kerja per hari pada pekerjaan footplat, pembesian dengan besi beton polos.

Volume  $= 464,263 \text{ kg}$  $Durasi = 4 hari$ 

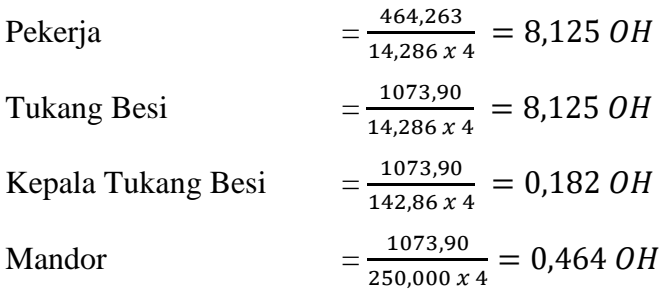

2. Contoh perhitungan jumlah indeks tenaga kerja per hari pada pekerjaan kolom, pembesian dengan besi beton polos.

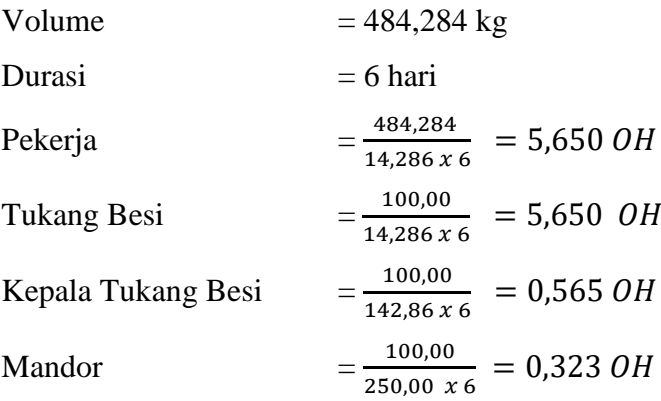

Hasil rekapitulasi perhitungan nilai index tenaga kerja per hari dapat dilihat pada lampiran 8.

### **5.3.3 Menghitung Upah per Hari Tenaga Kerja Pekerjaan Normal**

 Untuk menghitung upah per hari pada pekerjaan normal digunakan rumus sebagai berikut :

Harga upah = Jumlah tenaga kerja x Harga satuan tenaga kerja

1. Contoh perhitungan harga upah per hari pada pekerjaan footplat, pembesian dengan besi beton polos.

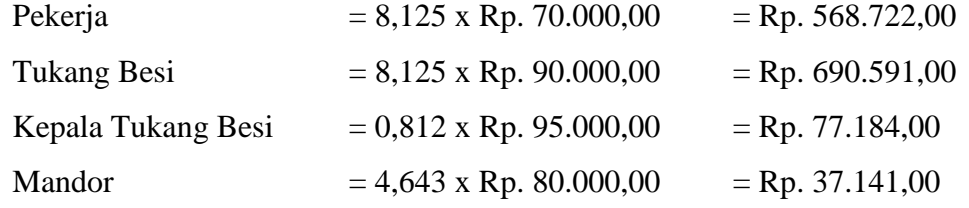

2. Contoh perhitungan harga upah per hari pada pekerjaan kolom, pembesian dengan besi beton polos.

Pekerja  $= 5,650 \times Rp. 70.000,00 = Rp. 395.499,00$ 

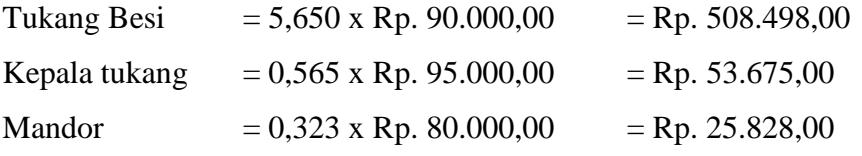

Untuk melihat hasil rekapitulasi perhitungan upah normal per hari tenaga kerja semua pekerjaan dapat dilihat pada lampiran 9.

### **5.4 Perhitungan Biaya dan Durasi Percepatan**

Kapasitas kerja masing-masing tenaga kerja per hari sudah diketahui dari perhitungan sebelumnya, dengan durasi jam kerja normal 8 jam/hari. Dalam penelitian upah tenaga kerja *shift* malam dikutip dari Hanna dkk (2008), dapat dihitung dengan cara sebagai berikut :

Rumus :

Upah *shift* malam = 15% x gaji normal pekerja per hari……….………………(5.3)

- 1. Contoh perhitungan menentukan percepatan dengan *shift* pada pekerjaan footplat, pembesian dengan besi beton polos
	- a. Menentukan kapasitas kerja dengan *shift*

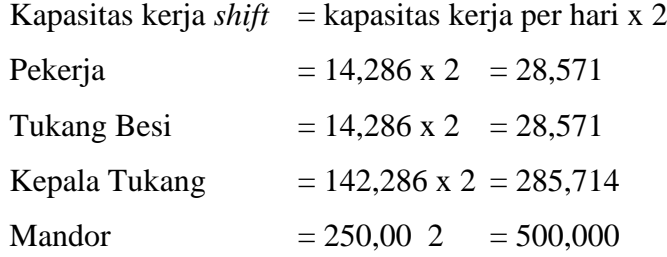

b. Menentukan durasi kerja

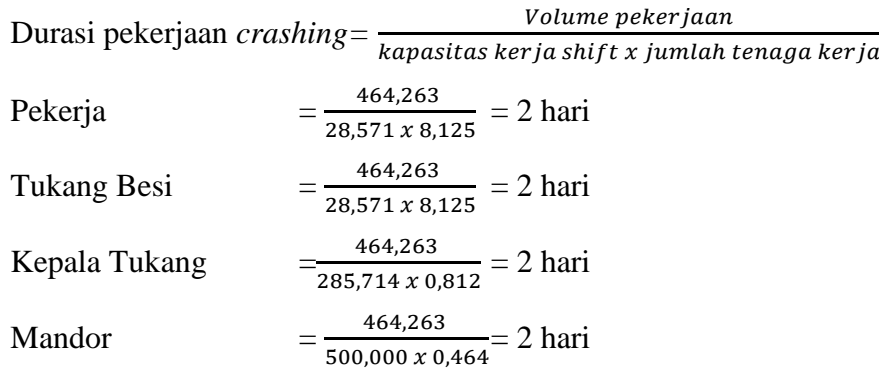

- c. Menentukan biaya tambahan dan upah tenaga kerja
	- a) Upah *Shift* pagi

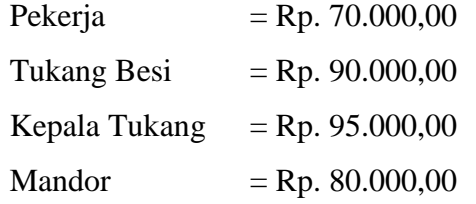

## b) Upah *Shift* malam

( 15% x gaji pekerja per hari) + gaji pekerja per hari

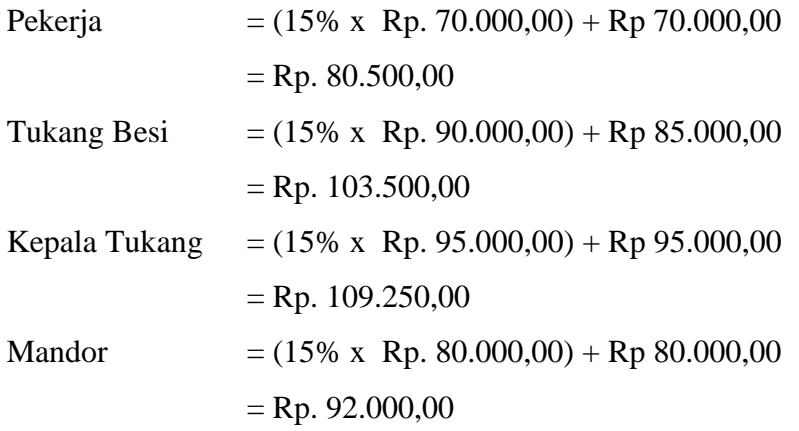

# c) Total upah tenaga kerja

((upah *shift* pagi + upah *shift* malam) x durasi proyek x jumlah tenaga kerja)

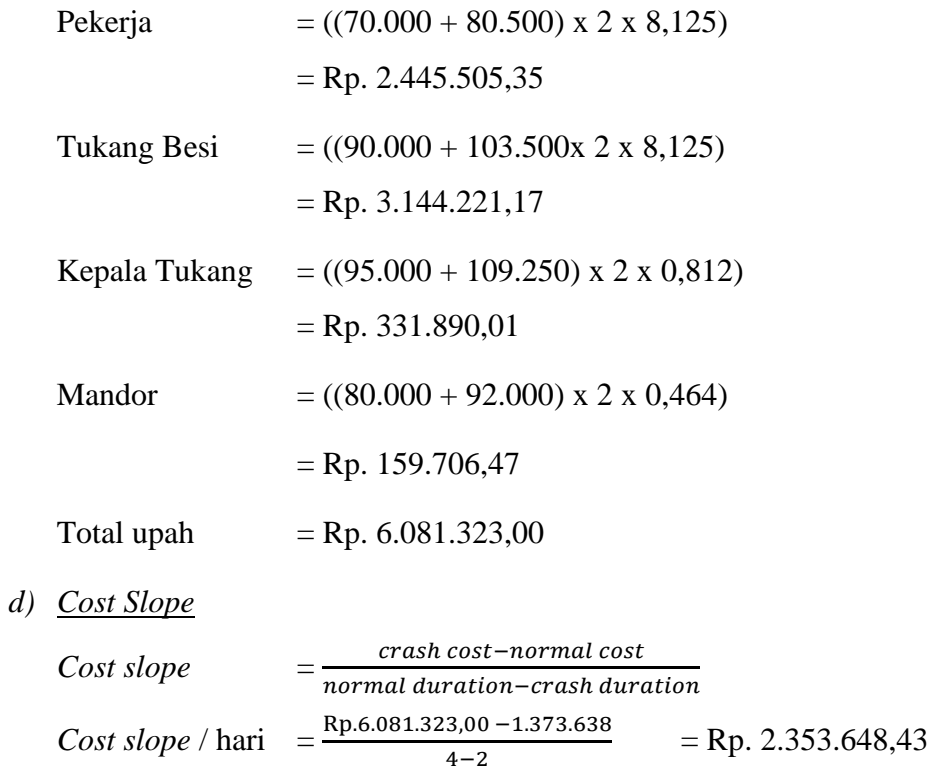

*Cost slope* total = *cost slpoe* per hari x (durasi normal - durasi *crash*)  $= 2.353.648,43 \times (4-2)$  $=$  Rp. 4.533.005,90

- 2. Contoh perhitungan menentukan percepatan dengan *shift* pada pekerjaan kolom, pembesian dengan besi beton polos
	- a. Menentukan kapasitas kerja dengan *shift*

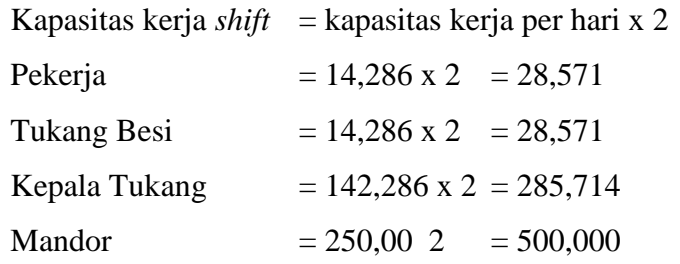

b. Menentukan durasi kerja

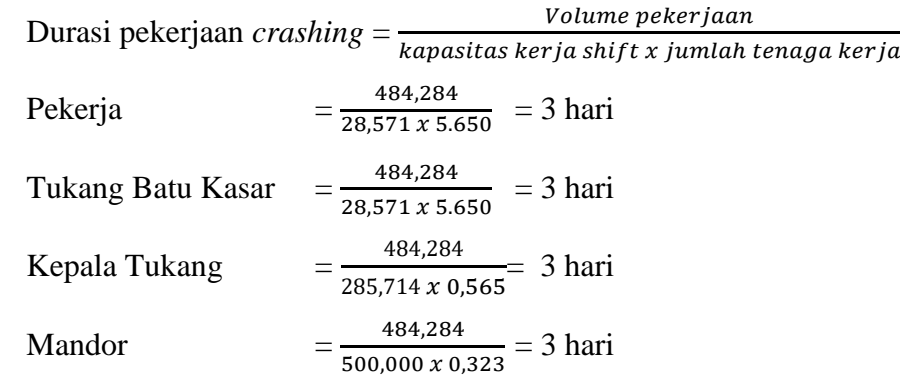

- c. Menentukan biaya tambahan dan upah tenaga kerja
	- e) Upah *Shift* pagi

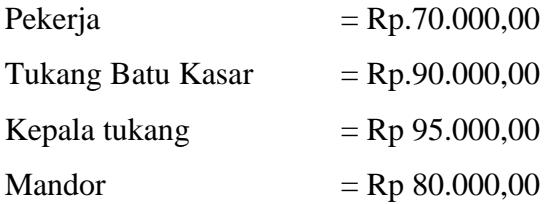

f) Upah *Shift* malam

( 15% x gaji pekerja per hari) + gaji pekerja per hari

Pekerja = 
$$
(15\% \times \text{Rp. } 70.000,00) + \text{Rp } 70.000,00
$$
  
= Rp. 80.500,00  
Tukang Besi =  $(15\% \times \text{Rp. } 90.000,00) + \text{Rp } 85.000,00$ 

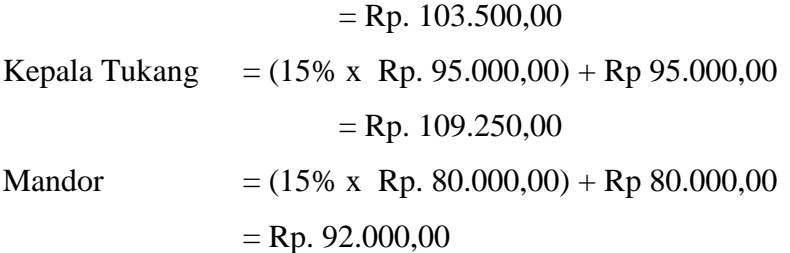

g) Total upah tenaga kerja

*h*)

((upah *shift* pagi + upah *shift* malem) x durasi proyek x jumlah tenaga kerja)

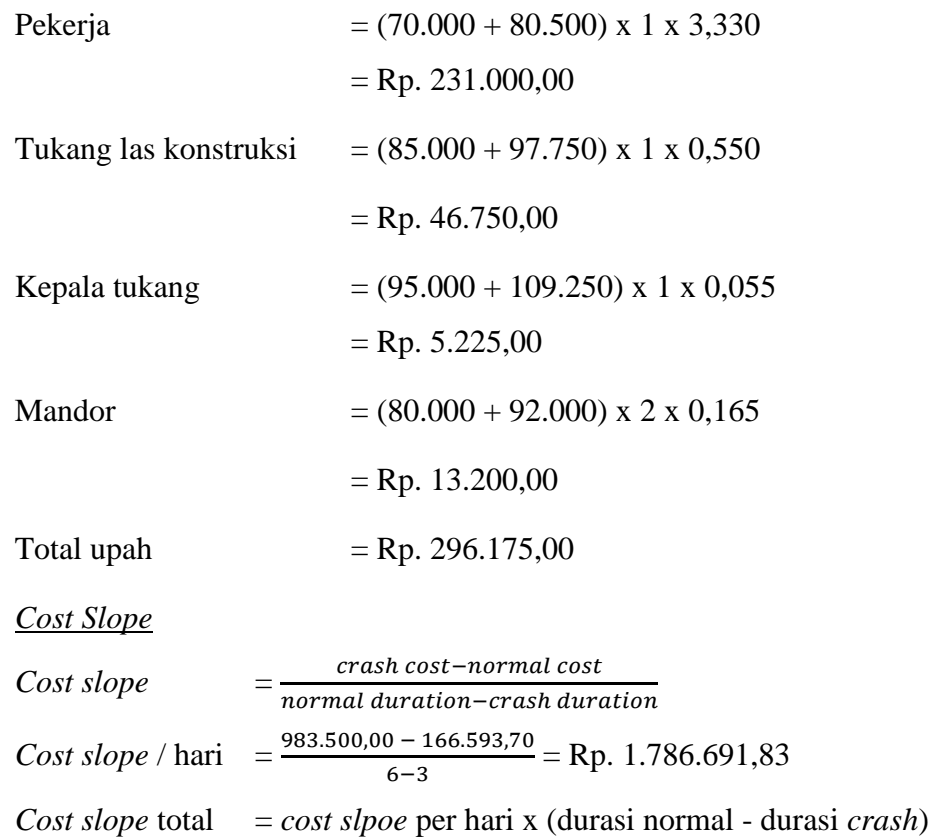

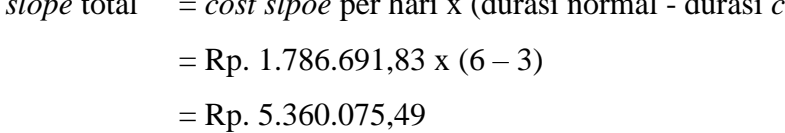

Hasil rekapitulasi perhitungan percepatan semua pekerjaan dengan analisa metode *shift* dapat dilihat pada lampiran 10.

Di bawah ini merupakan rekapitulasi total upah tenaga kerja dengan *metode shift* yang disajikan pada table 5.7 sebagai berikut :

| ID | Pekerjaan               |    | Upah total tenaga<br>kerja dengan shift |    | Cost Slope Total |
|----|-------------------------|----|-----------------------------------------|----|------------------|
|    | pembesian dg besi beton |    |                                         |    |                  |
| 19 | polos (footplat)        | Rp | 5,906,644.05                            | Rp | 4,533,005.90     |
|    | pembesian dg besi beton |    |                                         |    |                  |
| 24 | polos (sloof)           | Rp | 12,187,507.67                           | Rp | 5,526,890.51     |
|    | pembesian dg besi beton |    |                                         |    |                  |
| 29 | polos (kolom)           | Rp | 6, 343, 575. 58                         | Rp | 5,360,075.49     |
|    | pembesian dg besi beton |    |                                         |    |                  |
| 35 | polos (balok 20/40)     | Rp | 1,318,759.80                            | Rp | 1,012,071.48     |
|    | TOTAL                   | Rp | 25,756,487.11                           | Rp | 16,432,043.38    |

Tabel 5.7 Rekapitulasi Total Upah Tenaga Kerja Dengan *Metode shift*.

Langkah selanjutnya setelah mengetahui kegiatan pekerjaan yang berada pada lintasan kritis yaitu dengan menhitung biaya tambahan yang berlangsung selama masa percepatan. Biaya tambahan untuk *metode shift* ini diperlukan untuk kelancaran dan kenyamanan selama kerja, dan tidak ada hambatan dalam melaksanakan pekerjaan tersebut. Berbeda jika selama proses kerja tidak diberlakukan *metode shift*, maka biaya tambahan tidak perlu diperhitungkan.

Berikut di bawah ini perhitungan biaya tambahan yang diperlukan untuk melakukan *crash program* pada kegiatan kritis :

1. Selama masa kerja dalam *metode shift,* pekerjaan dilakukan di malam hari, maka dibutuhkan penerangan cahaya selama proses kerja demi kenyamanan dan keamaanan. Untuk harga lampu penerangan didapat berdasarkan informasi dari pihak pelaksana proyek, sementara perlengkapan diambil sebesar 6% dari biaya alat atau Lampu LED. Dalam perhitungan ini mengikuti panduan SNI 2013 untuk perhitungan Rencana Anggaran Biaya, yang umumnya biaya perlengkapan diambil sebesar 6% dari biaya pokok material, sementara biaya upah diambil sebesar 25% dari biaya material dan perlengkapan. Untuk pekerjaan yang analisa harga pekerjaannya tidak ada di SNI 2013, analisa harga berdasarkan informasi dari pihak proyek.

Berikut perhitungan untuk pemasangan alat penerangan yang disajikan dalam bentuk Tabel.

Tabel 5.8 Harga alat untuk penerangan

| Alat         | Jumlah | Spesifikasi             | Harga           | Total           |
|--------------|--------|-------------------------|-----------------|-----------------|
| Lampu LED    | 10     | <b>SIVICOM Floodled</b> | Rp 175.000,00   | Rp 1.750.000,00 |
|              |        | $50w/220v$ AC           |                 |                 |
|              |        | lumens 2800 ukuran      |                 |                 |
|              |        | 28cmx23.5cmx5cm         |                 |                 |
| Perlengkapan | 10     | 6% dari biaya alat      | $6\%$ x Rp      | Rp 105.000,00   |
|              |        |                         | 1.750.000,00    |                 |
| Biaya pasang | 25%    | Dari biaya material     | Rp 1.855.000,00 | Rp 463.750,00   |
|              |        | Total                   |                 | Rp 2.318.750,00 |

Tarif dasar listrik didapat berdasarkan pln.co.id per Januari 2016 yaitu sebesar Rp 1.409,16 per Kwh.

Berikut perhitungan biaya listrik selama masa percepatan proyek yang disajikan dalam bentuk tabel

Tabel 5.9 Biaya untuk listrik selama masa percepatan

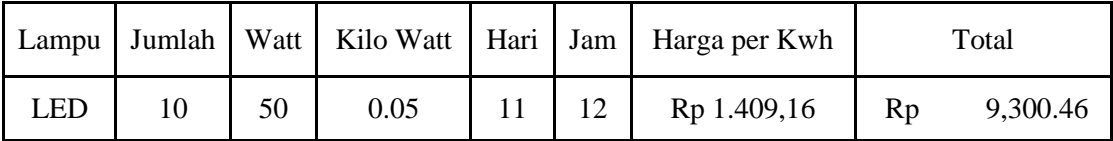

Sehhingga diperoleh biaya total untuk penerangan selama masa percepatan sebesar Rp 2.349.187,86. Didapat dari penjumlahan biaya pemasangan alat penerangan dan biaya listrik selama masa percepatan.

2. Untuk hal yang berhubungan dengan lembur berdasarkan UU No.13 Tahun 2003 Pasal 78 dan berdasarkan Keputusan Menteri Tenaga Kerja dan Transmigrasi dengan No. KEP.102/MEN/VI/2004.

Pengusaha yang memperkerjakann pekerja/buruh melebihi waktu kerja sebagaimana yang dimaksud dalam UU No.13 Tahun 2003 pasal 77 ayat 2 harus memenuhi syarat sebagai berikut :

1. Ada persetujuan pekerja/buruh yang bersangkutan, dan

2. Waktu kerja lembur hanya dapat dilakukan paling banyak3 (tiga) jam dalam 1 (satu) hari dan 14 (empat belas) jam dalam 1 (satu) minggu. Perhitungan upah lembur menurut Keputusan Menteri Tenaga Kerja dan

Transmigrasi dengan No. 102 Tahun 2004 adalah sebagai berikut :

Dalam pasal 8 yang mengatur perhitungan upah lembur bulan mengatakan:

- a. Perhitungan upah lembur didasarkan pada upah bulanan.
- b. Cara menghitung upah sejam adalah 1/173 kali upah sebulan.

Cara perhitungan upah kerja lembur berdasarkan Pasal 1, sebagai berikut :

Apabila kerja lembur dilakukan pada hari kerja :

- a. Untuk jam kerja lembur pertama harus dibayar upah sebesar 1,5 (satu setengah) kali upah sejam.
- b. Untuk setiap jam kerja lembur berikutnya harus dibayar upah sebesar 2 (dua) kali upah sejam.

Apabila kerja lembur dilakukan pada hari istirahat mingguaun dan/atau hari libur resmi untuk waktu kerja 6 (enam) hari kerja 40 (empat puluh) jam seminggu maka:

- a. Perhitungan upah kerja lembur untuk 7 (tujuh) jam pertama dibayar 2 (dua) kali upah sejam, dan jam kedelapan dibayar 3 (tiga) kali upah sejam dan jam lembur kesembilan dan kesepuluh dibayar 4 (empat) kali upah sejam.
- b. apabila hari libur resmi jatuh pada hari kerja terpendek perhitungan upah lembur 5 (lima) jam pertama dibayar 2 (dua) kali upah sejam, jam keenam 3(tiga) kali upah sejam dan jam lembur ketujuh dan kedelapan 4 (empat) kali upah sejam.
- c. Apabila kerja lembur dilakukan pada hari istirahat mingguan dan/atau hari libur resmi untuk waktu kerja 5 (lima) hari kerja dan 40 (empat puluh) jam seminggu, maka perhitungan upah kerja lembur untuk 8 (delapan) jam pertama dibayar 2 (dua) kali upah sejam, jam kesembilan dibayar 3(tiga) kali upah sejam dan jam kesepuluh dan kesebelas 4 (empat) kali upah sejam.

Perhitungan biaya upah lembur tim manajemen dan karyawan selama masa percepatan disajikan pada Tabel 5.9

| N <sub>0</sub> | Tim Manajemen          | Gaji per Bulan      | Durasi (hari) |    | Jam Pertama |    | Jam Kedua |    | <b>TOTAL</b> |
|----------------|------------------------|---------------------|---------------|----|-------------|----|-----------|----|--------------|
|                | <b>Project Manager</b> | 10,000,000.00<br>Rp | 11            | Rp | 86,705.20   |    |           | Rp | 953,757      |
| 2              | Site Manager           | 7,000,000.00<br>Rp  | 11            | Rp | 60,693.64   | Rp | 80,924.86 | Rp | 1,557,803    |
| 3              | Koord. Adm. Teknis     | 6,000,000.00<br>Rp  | 11            | Rp | 52,023.12   | Rp | 69,364.16 | Rp | 1,335,260    |
| $\overline{4}$ | Pelaksana Struktur     | Rp<br>5,000,000,00  | 11            | Rp | 43,352.60   | Rp | 57,803.47 | Rp | 1,112,717    |
| 5              | Pelaksana Arsitektur   | 5,000,000.00<br>Rp  | 11            | Rp | 43,352.60   | Rp | 57,803.47 | Rp | 1,112,717    |
| 6              | Pelaksana MEP          | Rp<br>5,000,000.00  | 11            | Rp | 43,352.60   | Rp | 57,803.47 | Rp | 1,112,717    |
| ⇁              | Koord. Adm. Keuanga    | Rp<br>4,000,000.00  | 11            | Rp | 34,682.08   |    |           | Rp | 381,503      |
|                |                        |                     |               |    |             |    |           | Rp | 7,566,473.99 |

Tabel 5.10 Biaya upah lembur tim manajemen dan karyawan selama masa percepatan

Biaya upah untuk tim manajemen dalam perhitungan di atas diperoleh dari pihak pelaksana proyek. Untuk setiap tim mengalami lembur selama 2 jam, kecuali pada tim *Project Manager* dan Koordinator Admistrasi Keuangan yang hanya mengalami lembur 1 jam saja. Hal itu dikarenakan Project Manager dan Koordinator Admistrasi Keuangan tidak harus mengerjakan tugas lembur di lokasi. Pekerjaan mereka tidak terhubung langsung dengan pekerjaan yang sedang dikerjakan, serta tugas mereka lebih banyak hanya mengawasi.

Sehingga total biaya tambahan yang dibutuhkan untuk mempercepat durasi proyek dengan *metode shift* ialah sebesar Rp. 10.811.191,62 didapat dari biaya untuk penerangan dan upah lembur tim manajemen dan karyawan. Hal ini menyebabkan biaya langsung yang semakin besar dan dikarenakan durasi waktu pekerjaan yang dipercepat maka biaya tidak langsungnya menjadi menurun. Untuk penjelasan lebih lanjut akan dijelaskan pada sub bab pembahasan.

### **5.5 Pembahasan**

Dari analisa sebelumnya, diketahui bahwa selama masa percepatan menggunakan *metode shift* pada pekerjaan yang berada di lintasan kritis, mengakibatkan kenaikan pada biaya langsung dan biaya tidak langsung mengalami penurunan. Pada penelitian ini besarnya *overhead* dan profit diambil 11,57% dari RAB (Berdasarkan Perpres 70/2012 tentang keuntungan penyedia jasa adalah 0- 15%). Pada perpres 54/2010 sebagaimana diubah dengan Perpres 70/2012, disebutkan pada Paragraf Tentang Penyesuaian Harga Pasal 92 ayat 3 bahwa dalam penyesuaian harga untuk menetapkan **Koefisien Tetap** yang terdiri atas keuntungan dan *overhead* jika **penawaran tidak mencantumkan besaran komponen keuntungan** dan overhead maka Koefisien Tetap = 0,15 (15%). Maka dari itu dalam memperhitungkan keuntungan pada harga penawaran penyedia jasa diserahkan kepada penyedia sendiri. Kecuali apabila penyedia jasa tidak mencantumkan biaya *overhead* maka baru disipulkan diambil angka 15%. Adapun perhitungan selisih biaya antara keadaan normal dan setelah percepatan adalah sebagai berikut :

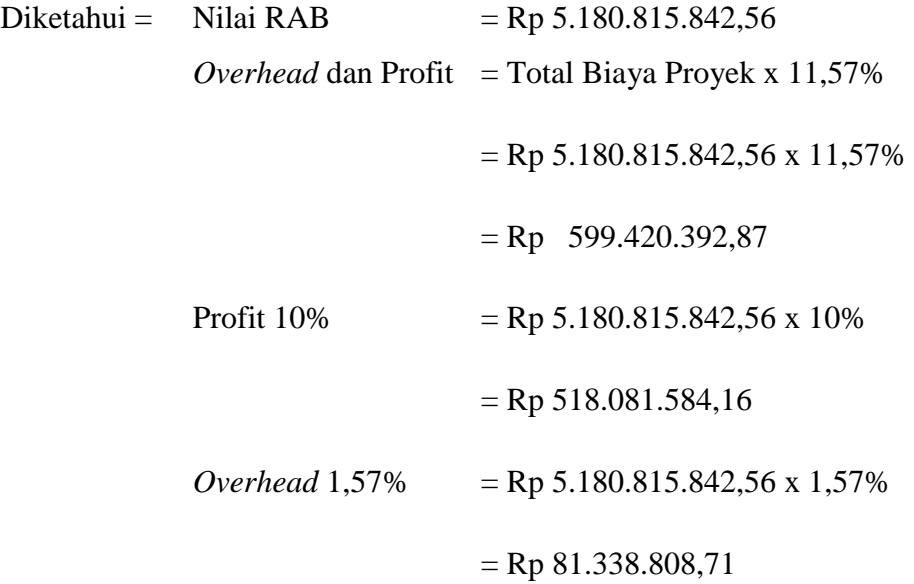

### **5.5.1 Biaya proyek pada kondisi normal**

 Adapun perhitungan biaya langsung dan biaya tidak langsung waktu normal adalah sebagi berikut :

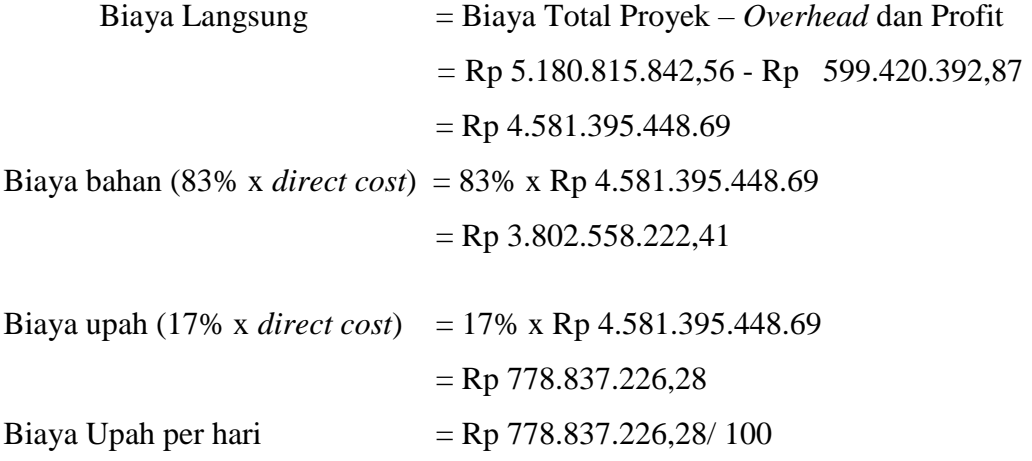

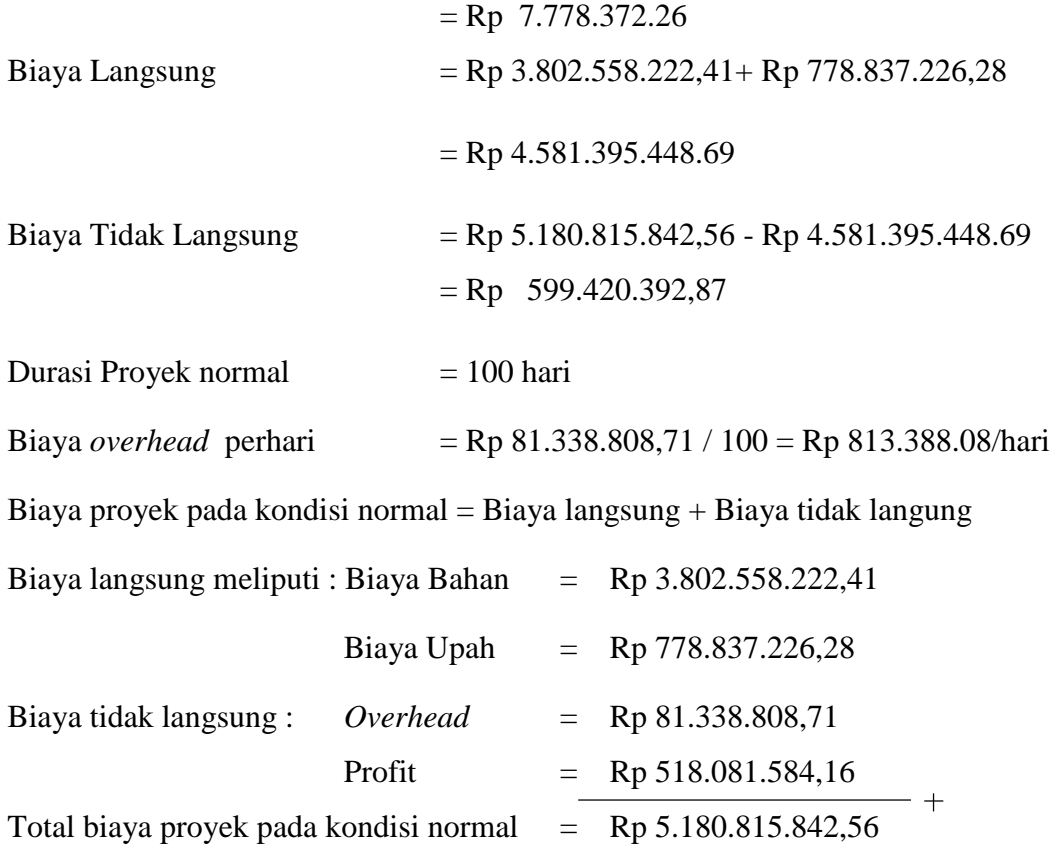

# **5.5.2 Biaya proyek pada kondisi percepatan**

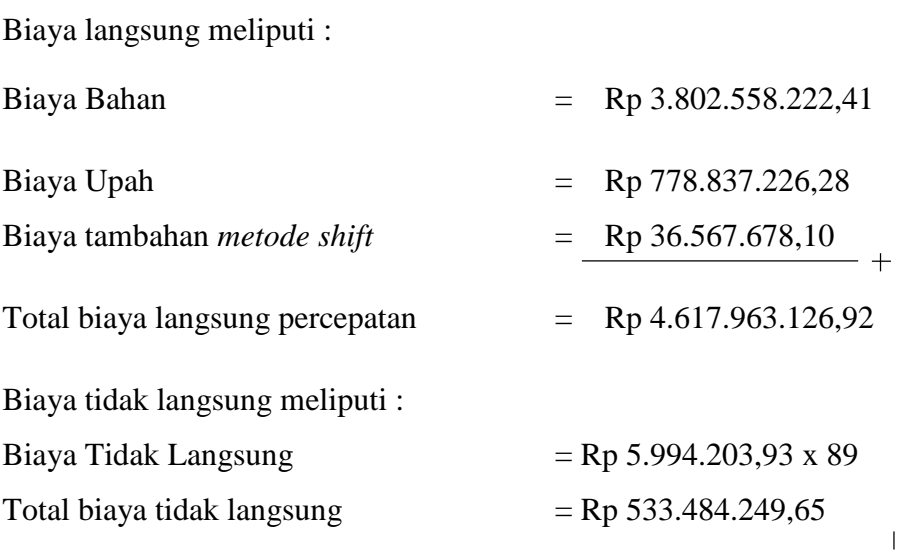

Durasi proyek setelah percepatan =  $100 - 11 = 89$  hari

Total biaya proyek setelah *crashing* 

= Biaya Langsung + Biaya Tidak Langsung

$$
= \text{Rp } 4.617.963.126,92 + \text{Rp } 533.484.249,65
$$
\n
$$
= \text{Rp } 5.151.447.276.57
$$

Berikut di bawah ini tabel rekapitulasi perbandingan durasi dan biaya antara proyek normal dan proyek yang dilakukan percepatan disajikan dalam Tabel 5.10.

Tabel 5.11 Rekapitulasi perbandingan durasi dan biaya proyek normal dan proyek dipercepat.

|                   | Durasi | Direct cost                                      | <i>Indirect cost</i> | Total biaya                                    |
|-------------------|--------|--------------------------------------------------|----------------------|------------------------------------------------|
| Proyek normal     | 100    | Rp 4,581,395,449 Rp 599,420,393 Rp 5,180,815,842 |                      |                                                |
| Proyek dipercepat | 89     | Rp 4,617,963,127 Rp 533,484,150 Rp 5,151,447,277 |                      |                                                |
| Selisih           |        | Rp                                               |                      | $36,567,678$ Rp $65,936,243$ Rp $(29,368,565)$ |

Dari hasil analisis *crash program* (percepatan) dengan *metode shift* yang dilakukan, hasilnya durasi proyek yang semula waktu normal 100 hari kerja bisa dipercepat menjadi 89 hari kerja. Sehingga durasi proyek normal 100 hari kerja menjadi 85 hari kerja, atau mengalami penurunan 11% dari waktu normal. Selain durasi yang semakin cepat, akibat dari *crash program* biaya langsung proyek mengalami kenaikan pada durasi normal Rp 4.581.395.448,69 dalam 100 hari menjadi Rp 4.617.963.126,92 dalam 89 hari dengan selisih Rp. 36.567.678,23 atau naik sebesar 0,79%. Pengaruh terhadap biaya tidak langsung yang mengalami penurunan dari Rp 599.420.392,87 menjadi Rp 533.484.249,65 atau turun sebesar 11%. Sehingga berpengaruh juga pada biaya total proyek, yang semula sebesar Rp 5.180.815.814,56 menjadi Rp 5.151.447.276.57 terdapat selisih Rp 29.368.131.696,71 dari proyek normal atau turun sebesar 0,57 %. Dari hasil analisis tersebut menunjukan bahwa dengan melakukan percepatan dengan *metode shift* biaya total proyek menjadi naik.

Pengaruh durasi proyek terhadap biaya langsung (*direct cost*), biaya tidak langsung (*indirect cost*) dan biaya total proyek disajikan dalam bentuk grafik sebagai berikut :

1. Pengaruh durasi terhadap biaya langsung (*Direct cost*).

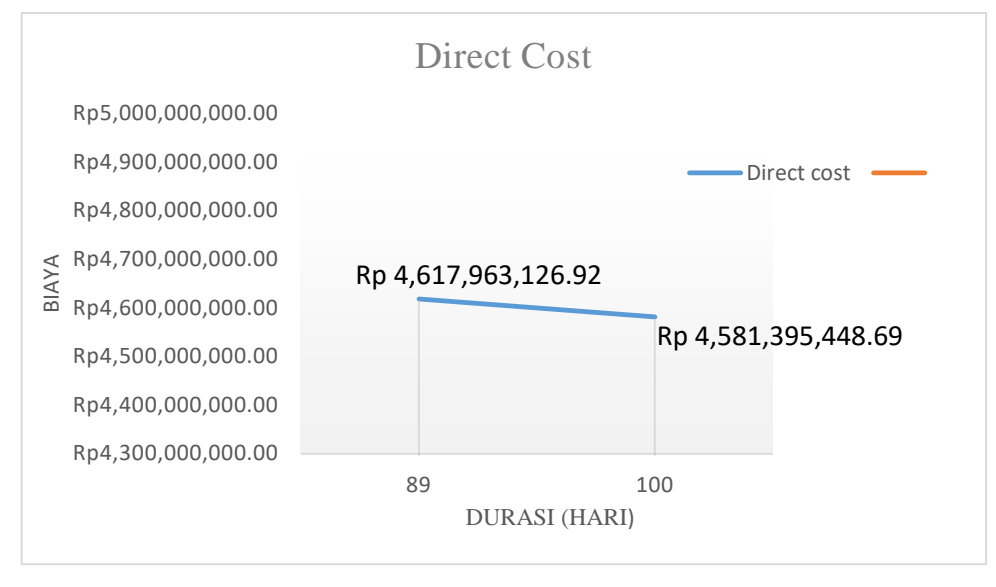

Gambar 5.4 Pengaruh Durasi Terhadap Biaya Langsung (*Direct Cost*)

Dari gambar di atas, dapat diketahui setelah proyek mengalami *crashing* langsung proyek mengalami mengalami kenaikan pada durasi normal Rp 4.581.395.448,69 dalam 100 hari menjadi Rp 4.617.963.126,92 dalam 89 hari dengan selisih Rp. 36.567.678,23 atau naik sebesar 0,79%.

2. Pengaruh durasi proyek terhadap biaya tidak langsung (*Indirect cost*)

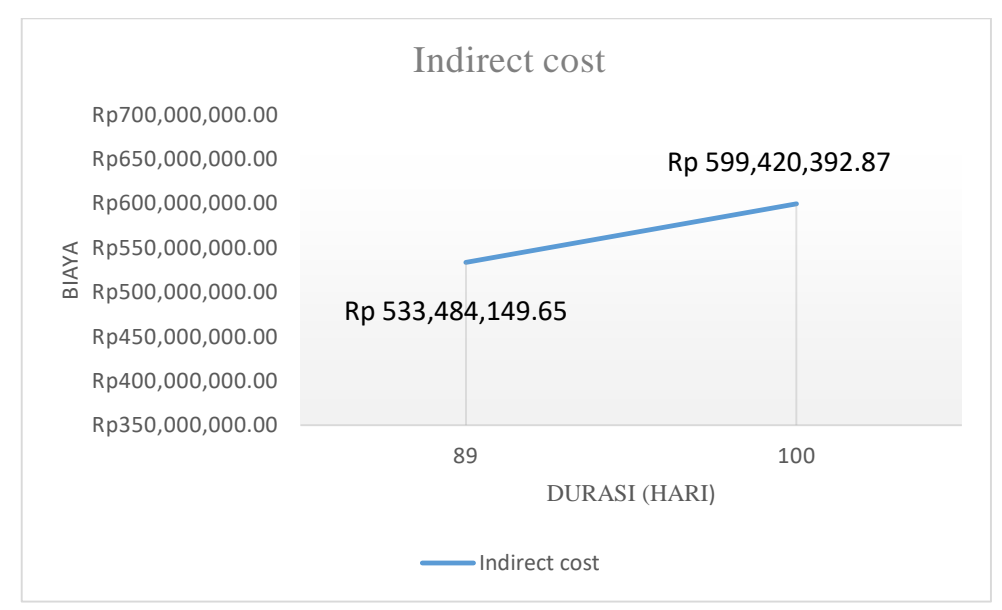

Gambar 5.5 Pengaruh Durasi Terhadap Biaya Tidak Langsung (*Indirect Cost*)

Dari gambar di atas, dapat diketahui setelah proyek mengalami *crashing* yang sebelumnya berdurasi 100 hari menjadi 89 hari mengalami penurunan dari Rp 599.420.392,87 menjadi Rp 533.484.249,65 atau turun sebesar 11%. Sehingga durasi berbanding lurus dengan biaya.

3. Pengaruh durasi proyek terhadap biaya total setelah *crashing*

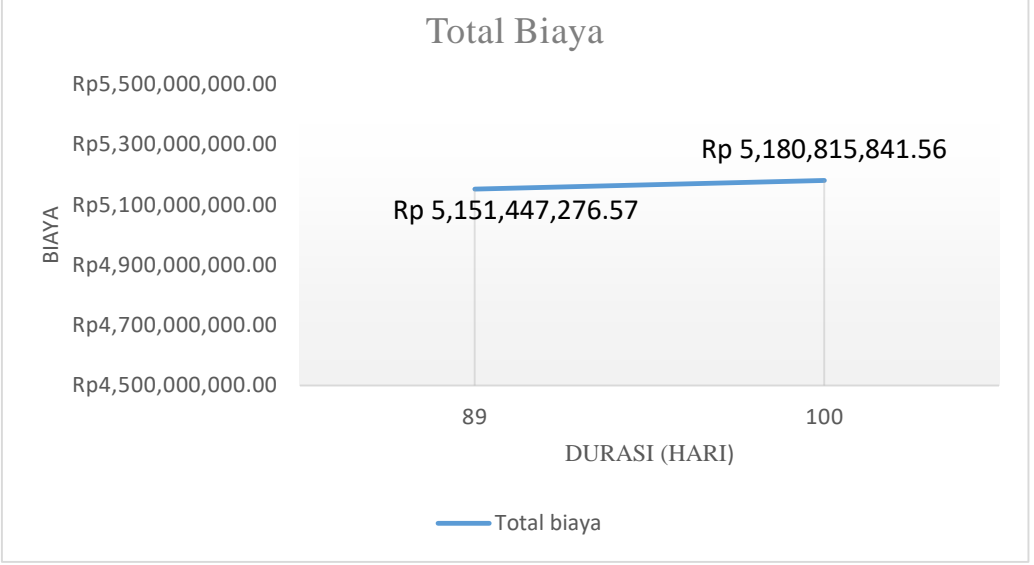

Gambar 5.6 Pengaruh Durasi Terhadap Biaya Total

Dari gambar di atas,dapat diketahui setelah proyek mengalami *crashing* yang sebelumnya berdurasi 100 hari menjadi 89 hari terjadi penurunan yang semula Rp 5.180.815.814,56 menjadi Rp 5.151.447.276.57 terdapat selisih Rp 29.368.131.696,71 dari proyek normal atau turun sebesar 0,57 %.. Sehingga durasi berbanding terbalik dengan biaya.

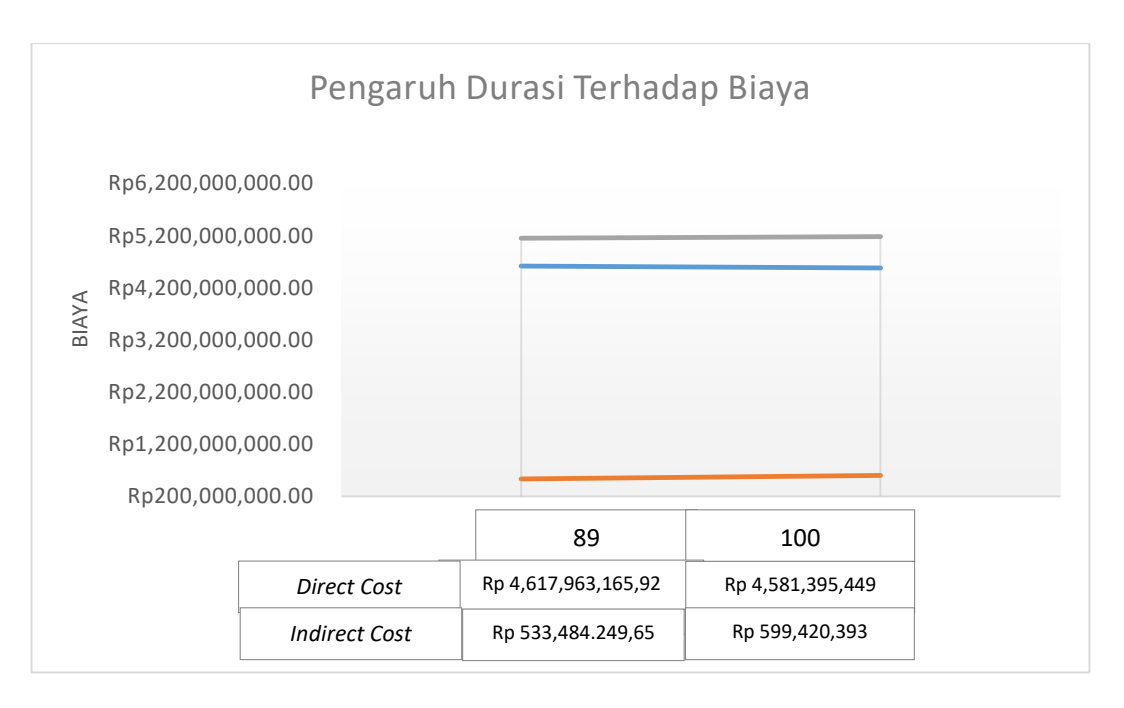

### 4. Rekapitulasi pengaruh durasi terhadap biaya

Gambar 5.7 Pengaruh Durasi Terhadap Biaya

 Dapat dilihat dari gambar grafik diatas, proyek mengalami *crashing* yang sebelumnya berdurasi 100 hari menjadi 89 hari membuat biaya langsung (*direct cost*) dan total biaya mengalami kenaikan. Sedangkan untuk biaya tidak langsung (*indirect cost*) mengalami penurunan.

Dari hasil pembahasan di atas, didapat beberapa kesimpulan. Berupa keuntungan dan kerugian *crashing program* dengan menggunakan *metode shift*.

Adapun keuntungannya adalah sebagai berikut :

- 1. Mempercepat durasi proyek.
- 2. Penurunan produktivitas tenaga kerja menjadi lebih kecil, karena adanya pergantian tenaga kerja.
- 3. Berkurangnya jam kerja dengan efektif.
- 4. Terhindar dari *over time*.

Sedangkan kekurangannya yaitu :

1. Adanya kenaikan biaya upah yang harus dikeluarkan perusahaan.

- 2. Upah pekerja *shift* yang diluar jam kerja normal bisa lebih tinggi.
- 3. Adanya kemungkinan penurunan kinerja pekerja di jam kerja *shift*  dibandingkan kinerja pekerja di jam normal.
- 4. Resiko kecelakaan kerja meningkat.

# **5.6** *After Crashing*

 Setelah dilakukan metode *crashing* pada pekerjaan yang berada pada jalur kritis. Maka akan diperoleh jalur kritis baru yang akan ditampilkan pada sub bab berikut:

1. Tampilan *network diagram* pada *ms.project* setelah dilakukan *crashing*

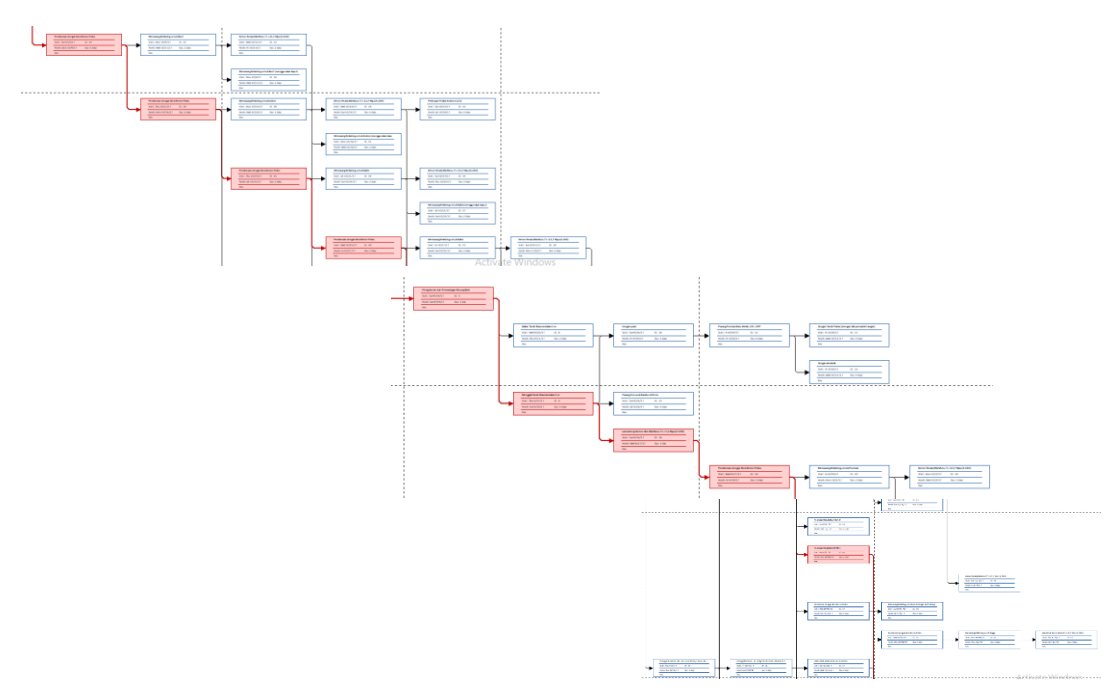

Gambar 5.8 Tampilan *network diagram* yang berada pada lintasan kritis setelah dilakukan *crashing*

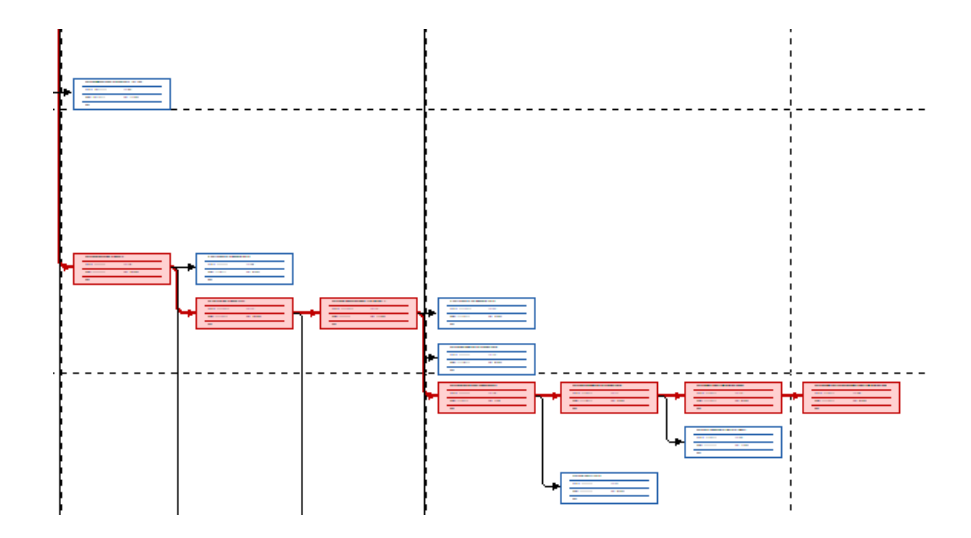

Gambar 5.9 Lanjutan tampilan *network diagram* yang berada pada lintasan kritis setelah dilakukan *crashing*

2. Rekapitulasi pekerjaan yang berada pada jalur kritis setelah dilakukan *crashing.*

Tabel 5.12 Rekapitulasi pekerjaan yang berada dalam lintasan kritis setelah dilakukan percepatan

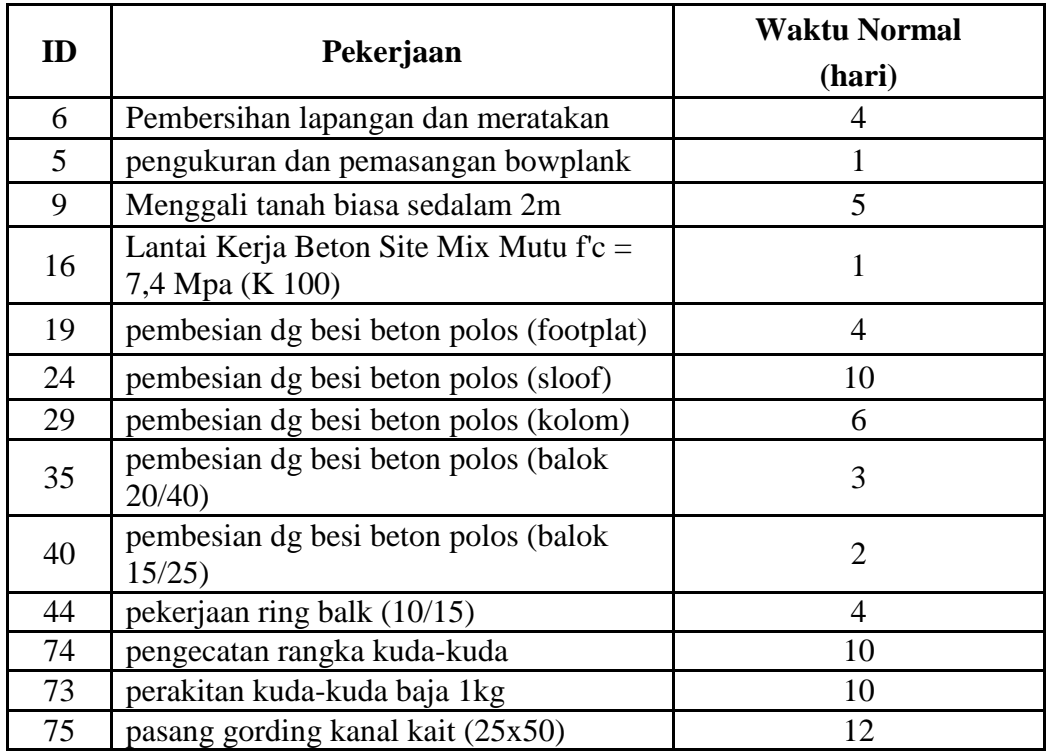

Tabel 5.13 Lanjutan Rekapitulasi pekerjaan yang berada dalam lintasan kritis setelah dilakukan percepatan.

| 76 | Pasang Rangka Atap Baja Ringan Konsul                            |  |
|----|------------------------------------------------------------------|--|
| 77 | Pasang Atap Selulosa Bitumen<br>gelombang                        |  |
| 79 | Pasang Allumunium Foil / Sisalation<br>(dobel)                   |  |
| 80 | Pasang Kawat Ram Penyangga<br>Allumunium Foil/Sisalation (dobel) |  |

Seperti yang dapat dilihat diatas tidak ada perbedaan jalur kritis pada durasi normal dan setelah percepatan. Hal ini dikarenakan sedikitnya pekerjaan yang dilakukan *crashing*. Sehingg perubahan pada jalur kritis kurang detail. Pekerjaan yang dilakukan *crashing* hanya mengacu pada pekerjaan yang memungkinkan untuk dilakukan *crashing* dan biaya *cost slope* yang terkecil.